# 2.債権記録業務 ・譲渡記録請求

(1).譲渡記録請求 譲渡人 担当者入力①

## 立場:譲渡人

#### 【譲渡記録:入力】

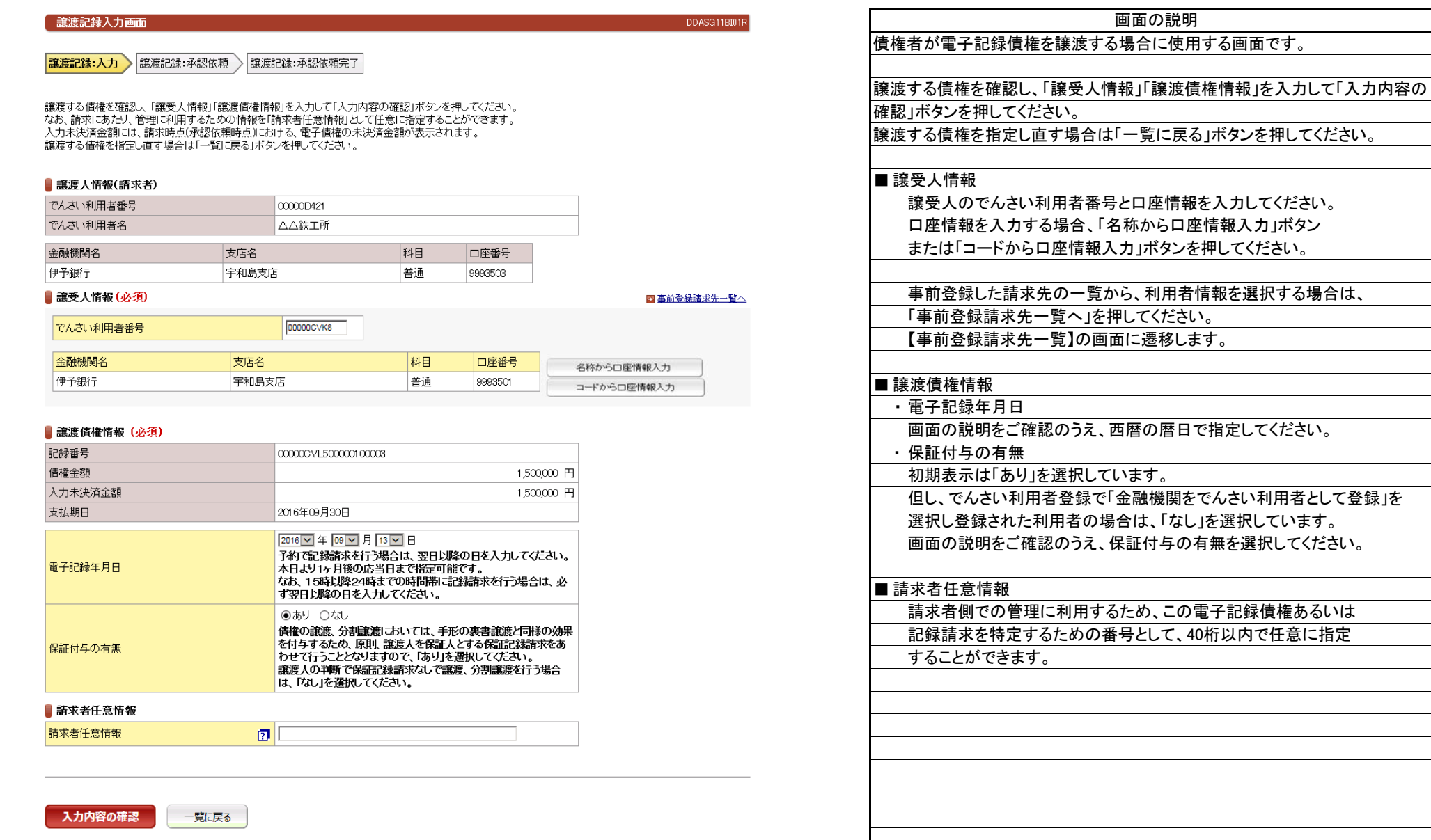

(1).譲渡記録請求 譲渡人 担当者入力②

# 立場:譲渡人

#### 【譲渡記録:承認依頼】

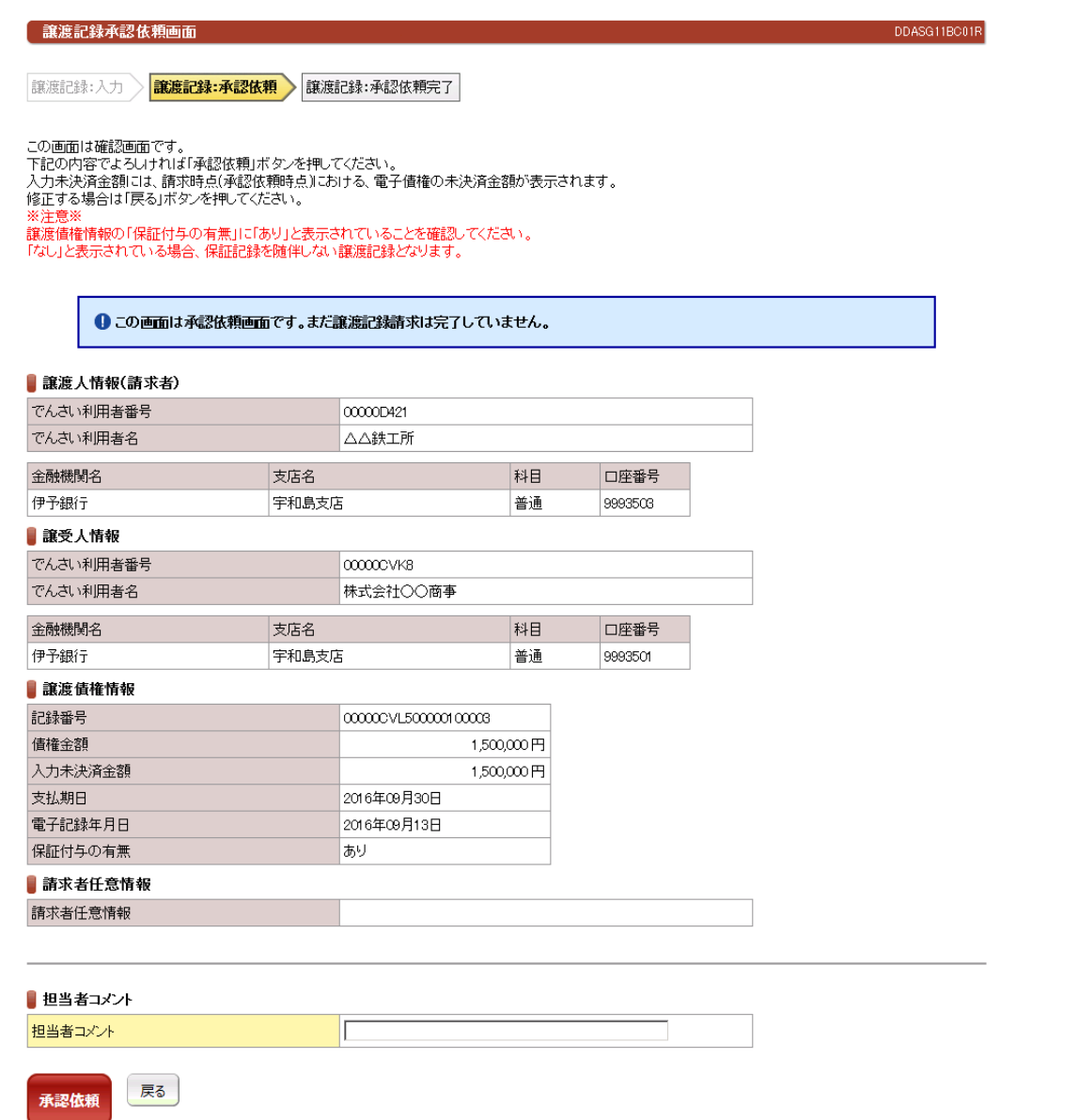

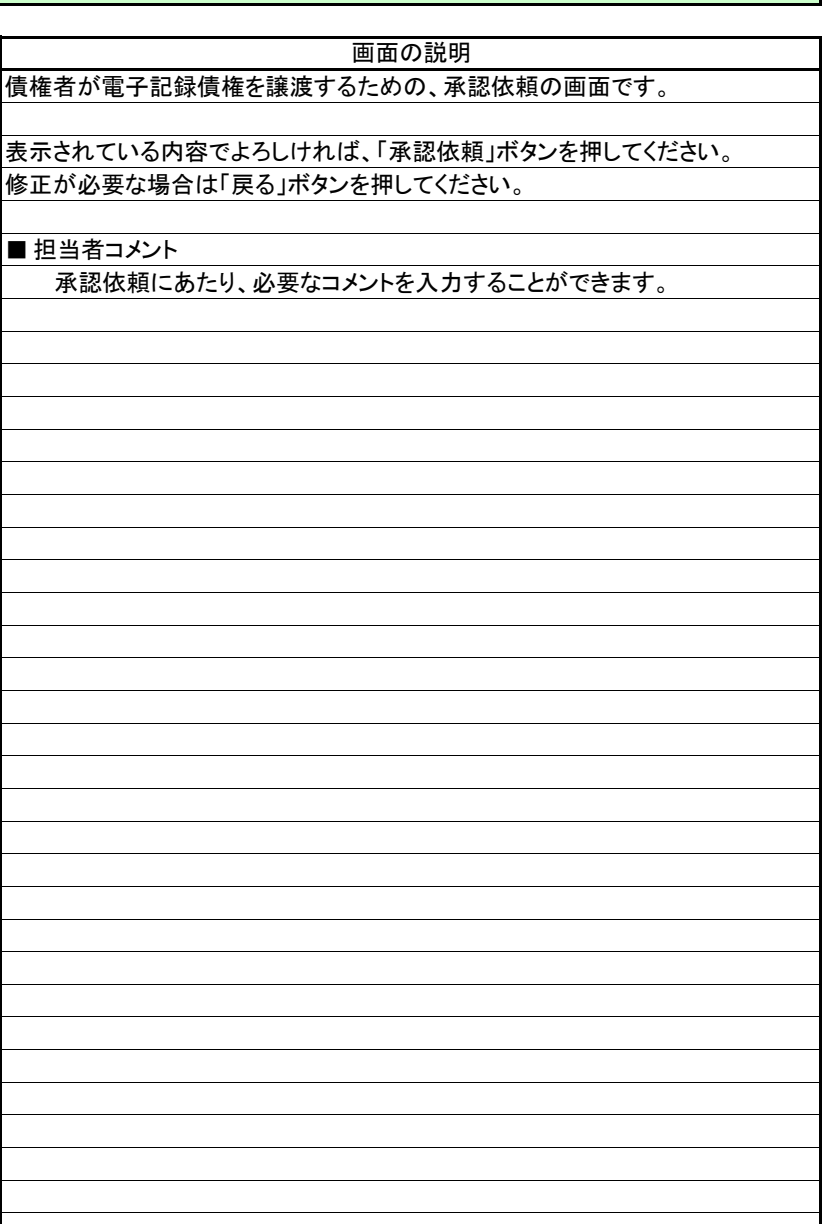

# 立場:譲渡人

(1).譲渡記録請求 譲渡人 担当者入力③

#### 【譲渡記録:承認依頼完了】

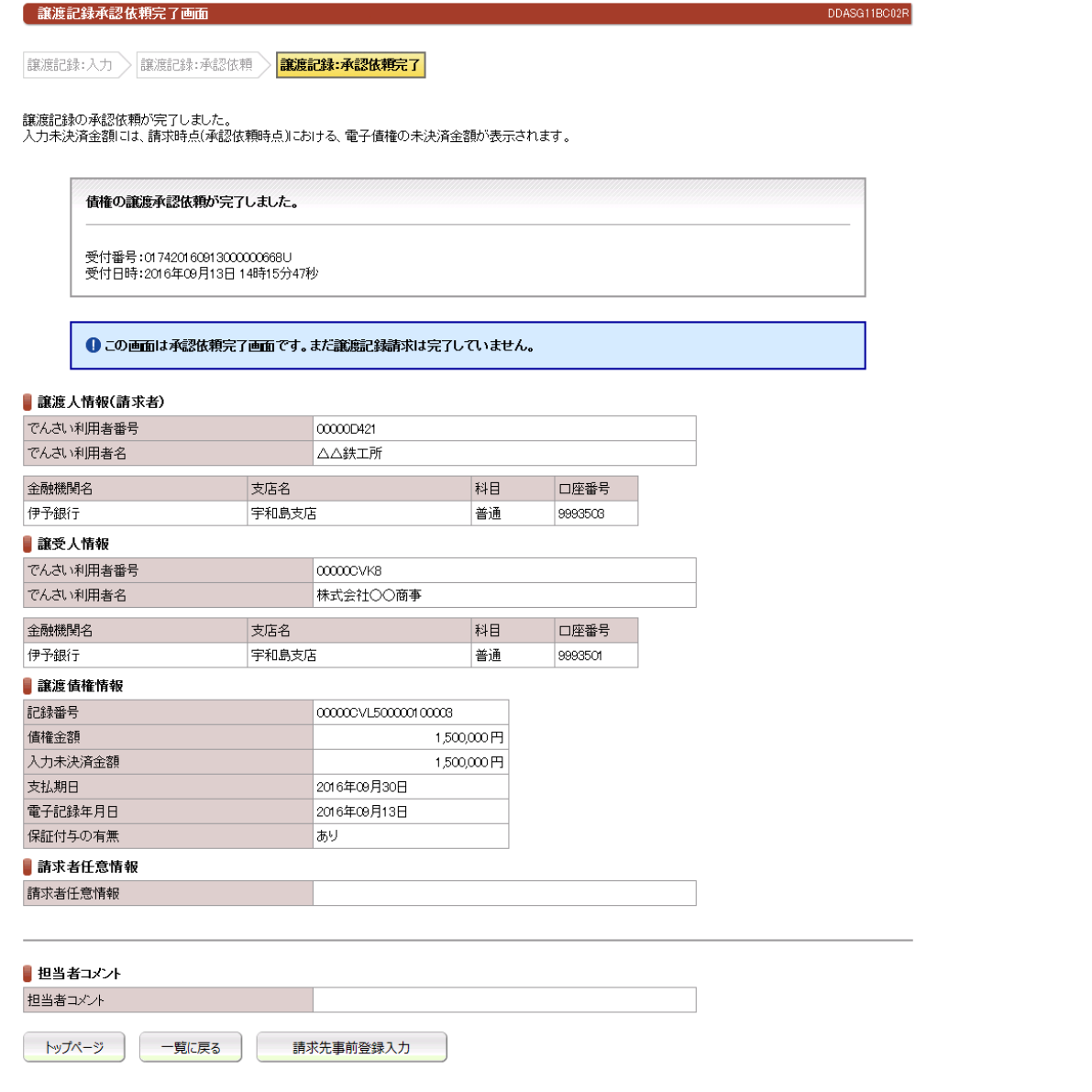

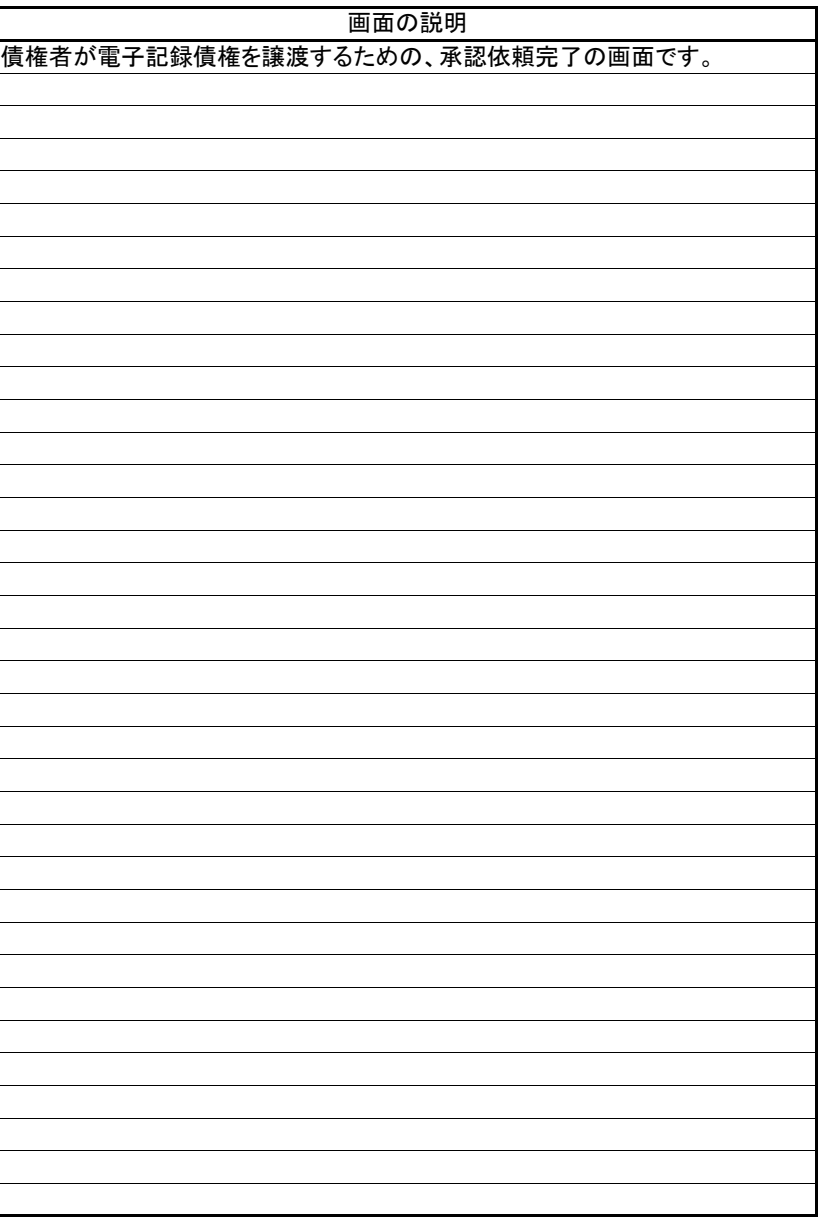

(2).譲渡記録請求 譲渡人 管理者入力①

# 立場:譲渡人

#### 【譲渡記録:承認】

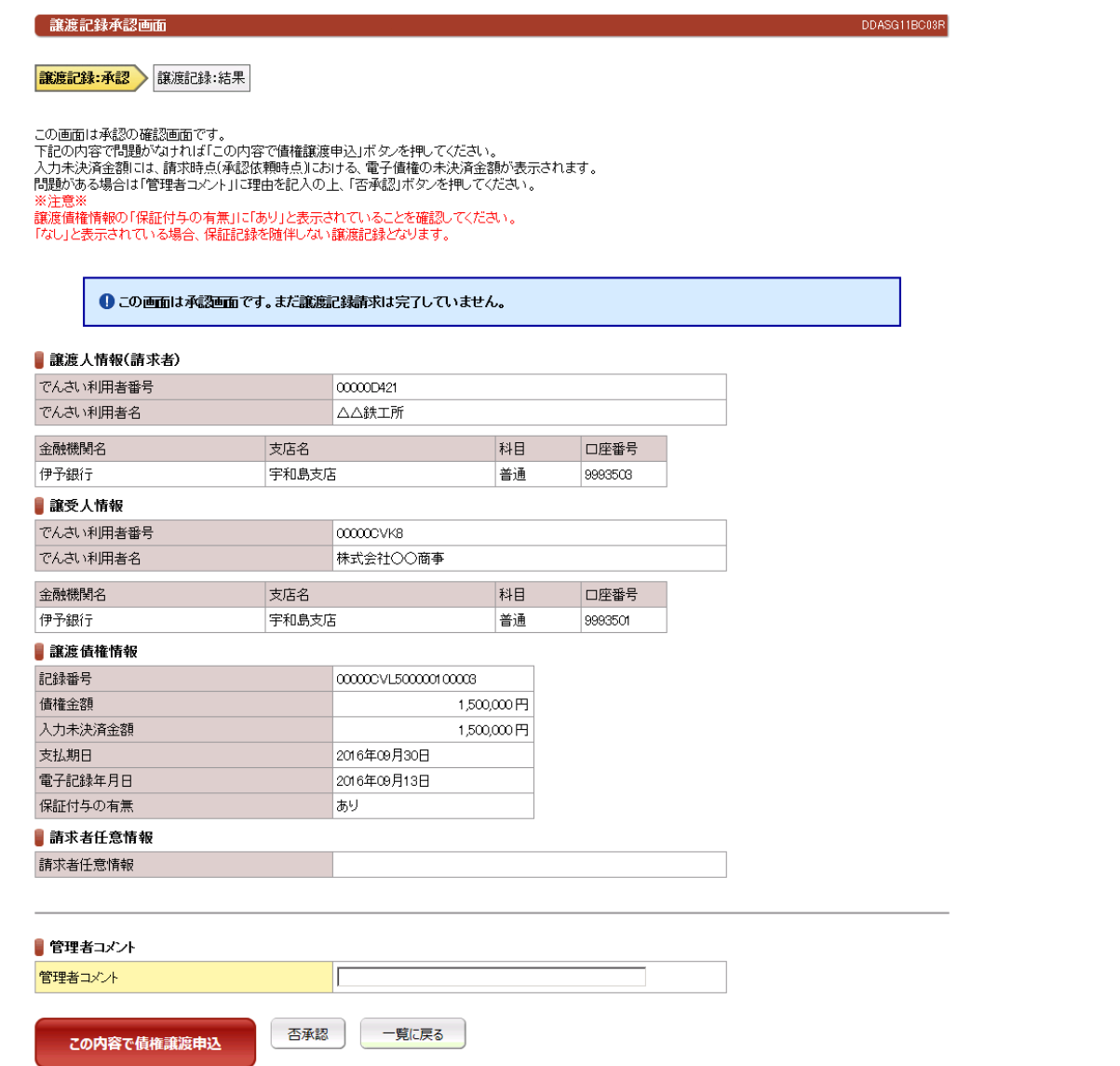

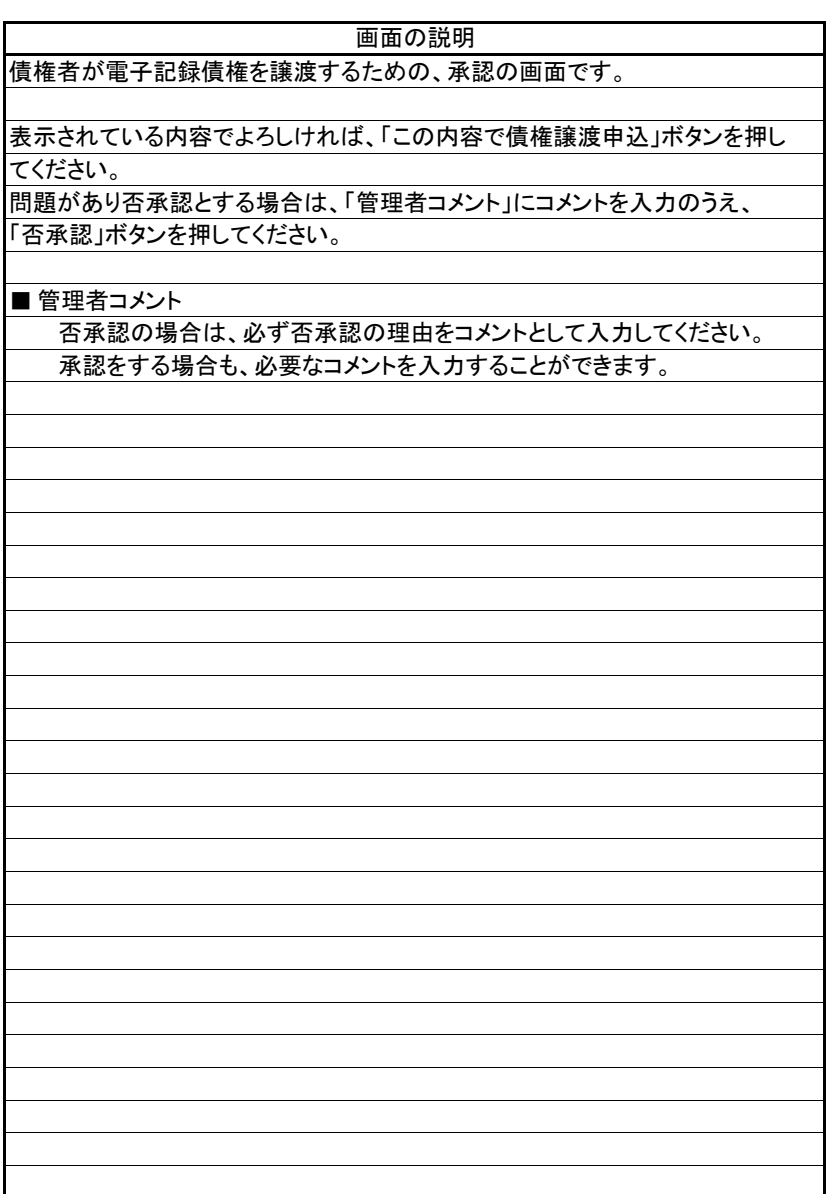

(2). 讓渡記録請求 譲渡人 管理者入力②-1

# 立場:譲渡人

#### 【譲渡記録:結果】

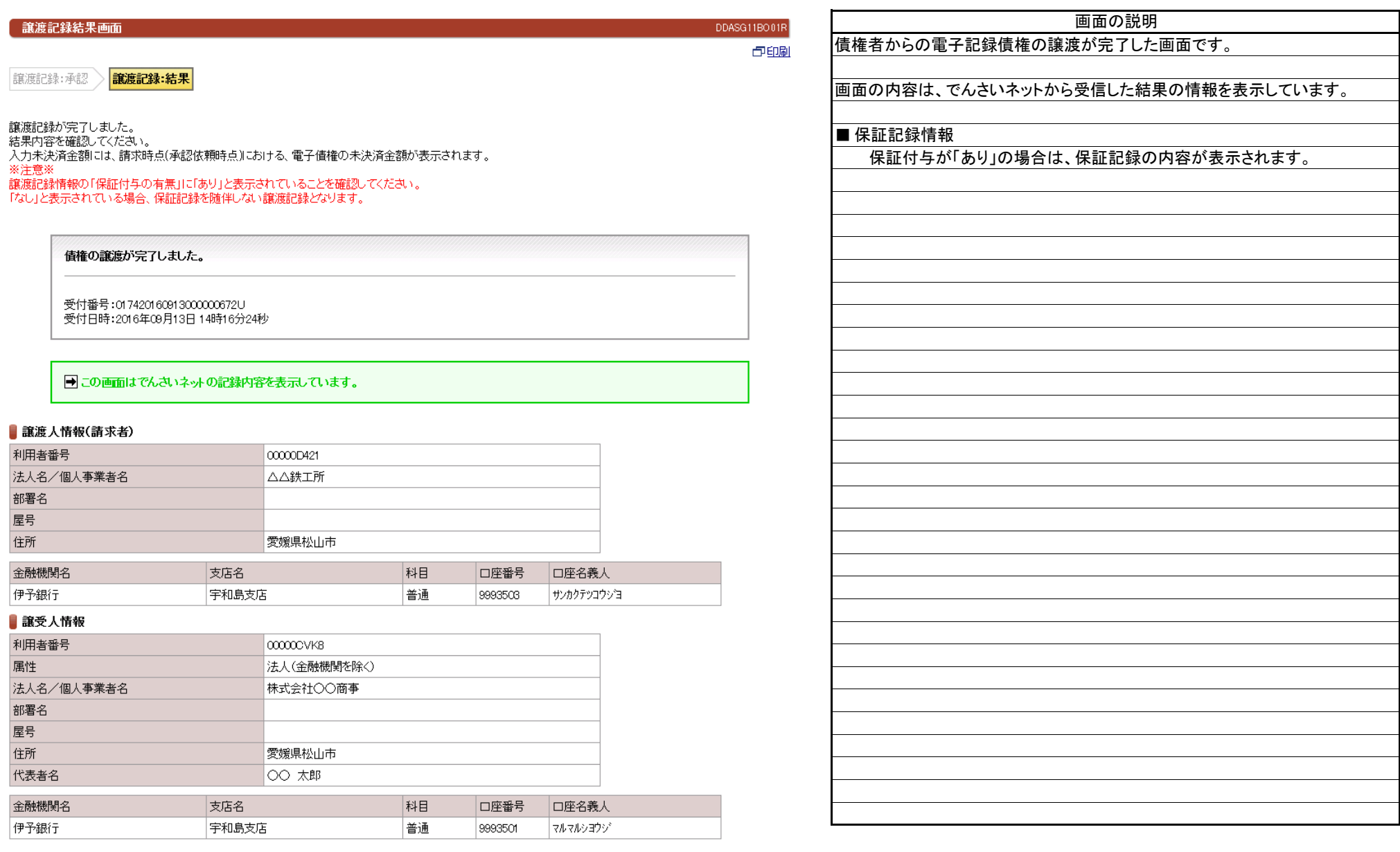

# 立場:譲渡人

(2). 讓渡記録請求 譲渡人 管理者入力②-1

## 【譲渡記録:結果】続き

#### ▌讓渡記録情報

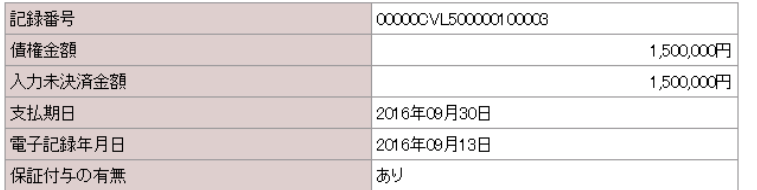

#### ▌ 保証記録情報

#### ▌債権者情報

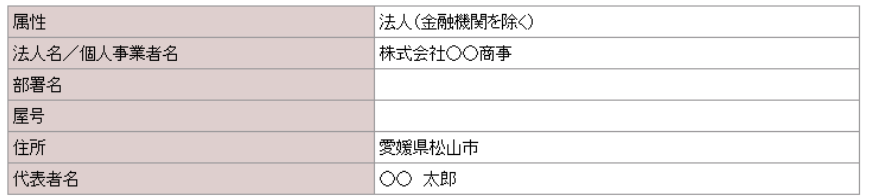

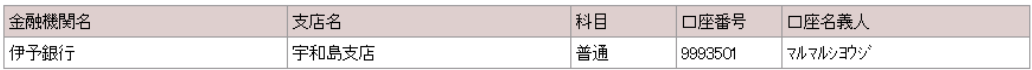

#### ▌保証人情報

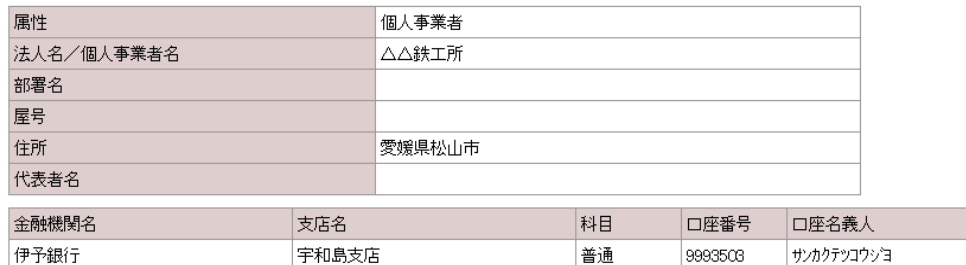

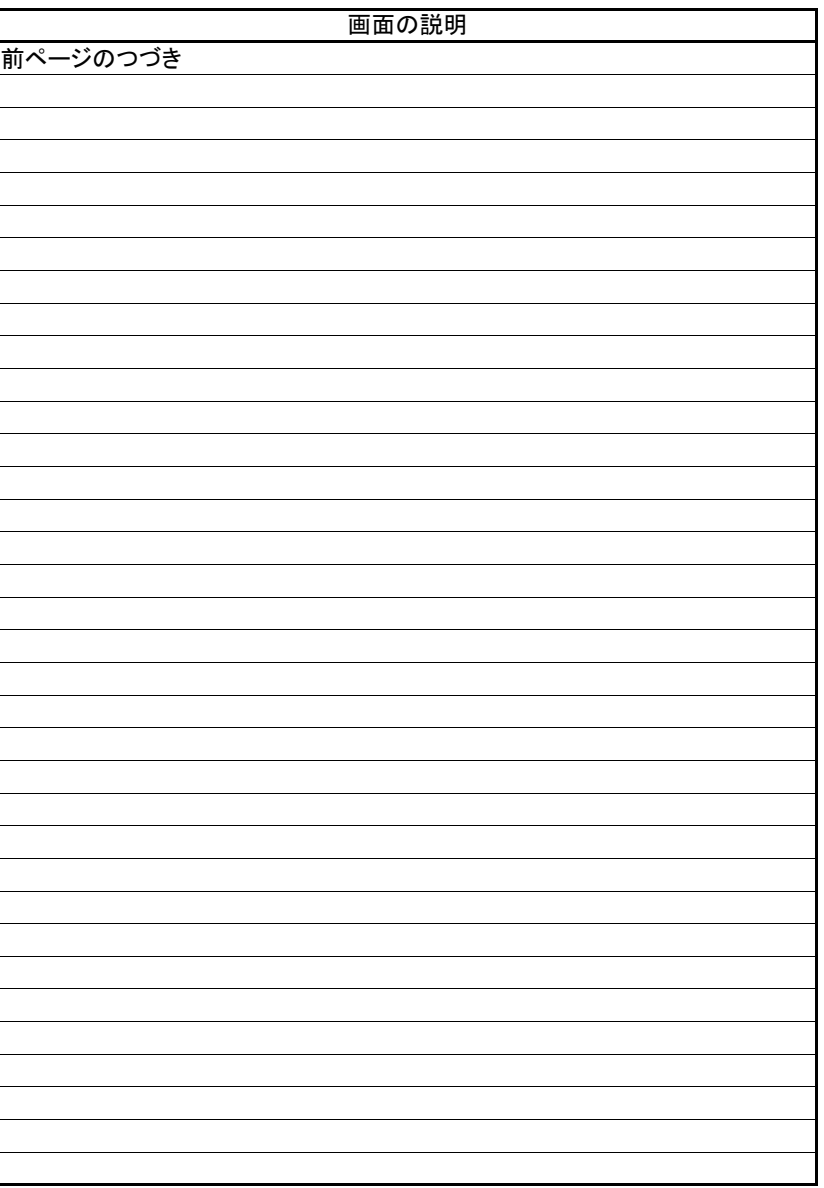

# 立場:譲渡人

(2).譲渡記録請求 譲渡人 管理者入力②-1

## 【譲渡記録:結果】続き

#### ■主たる債務者情報

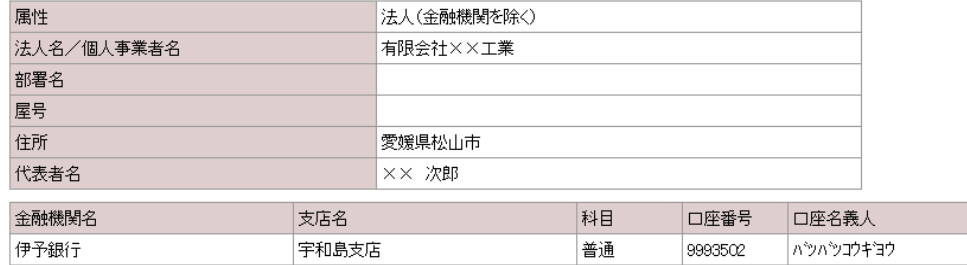

#### ■管理者コメント

管理者コメント

一覧に戻る ┣ップページ │

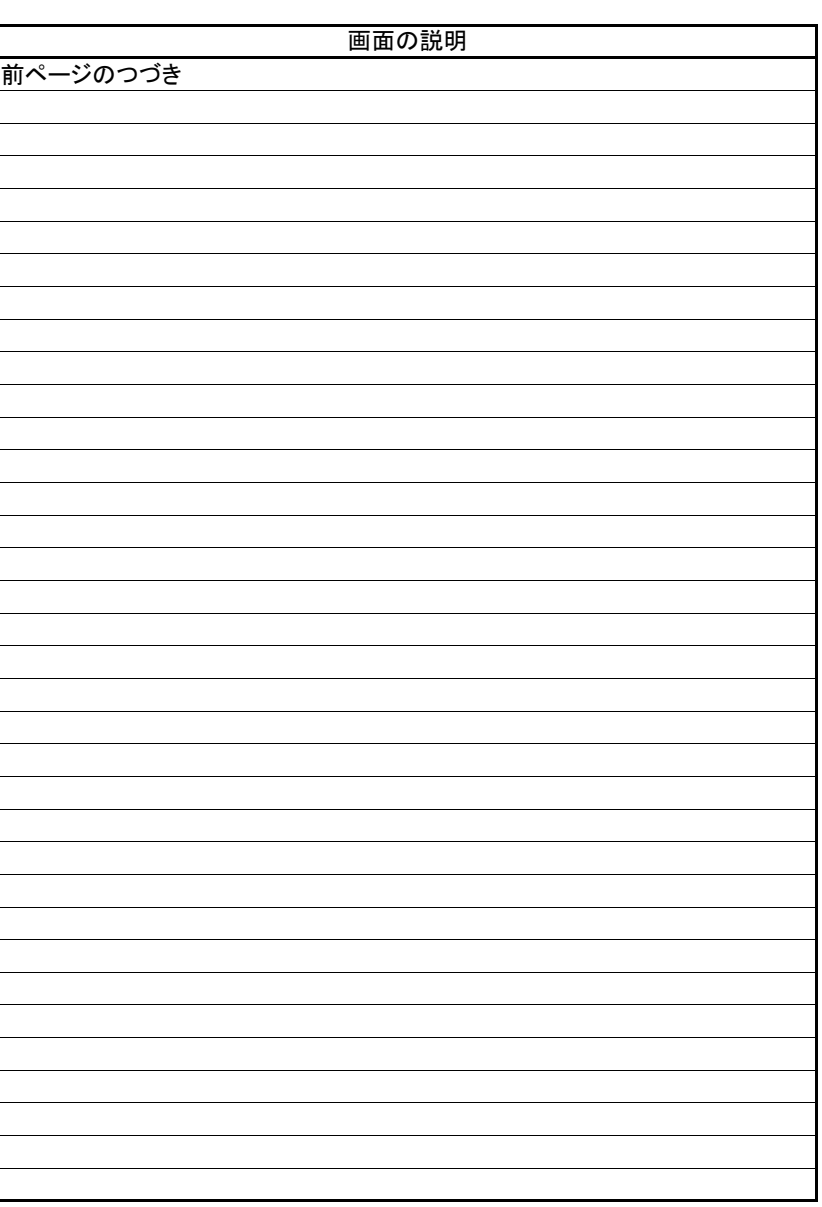

 $\overline{1}$ 

(3).譲渡記録予約取消 譲渡人 担当者入力①

# 立場:譲渡人

#### 【譲渡記録予約取消:入力】

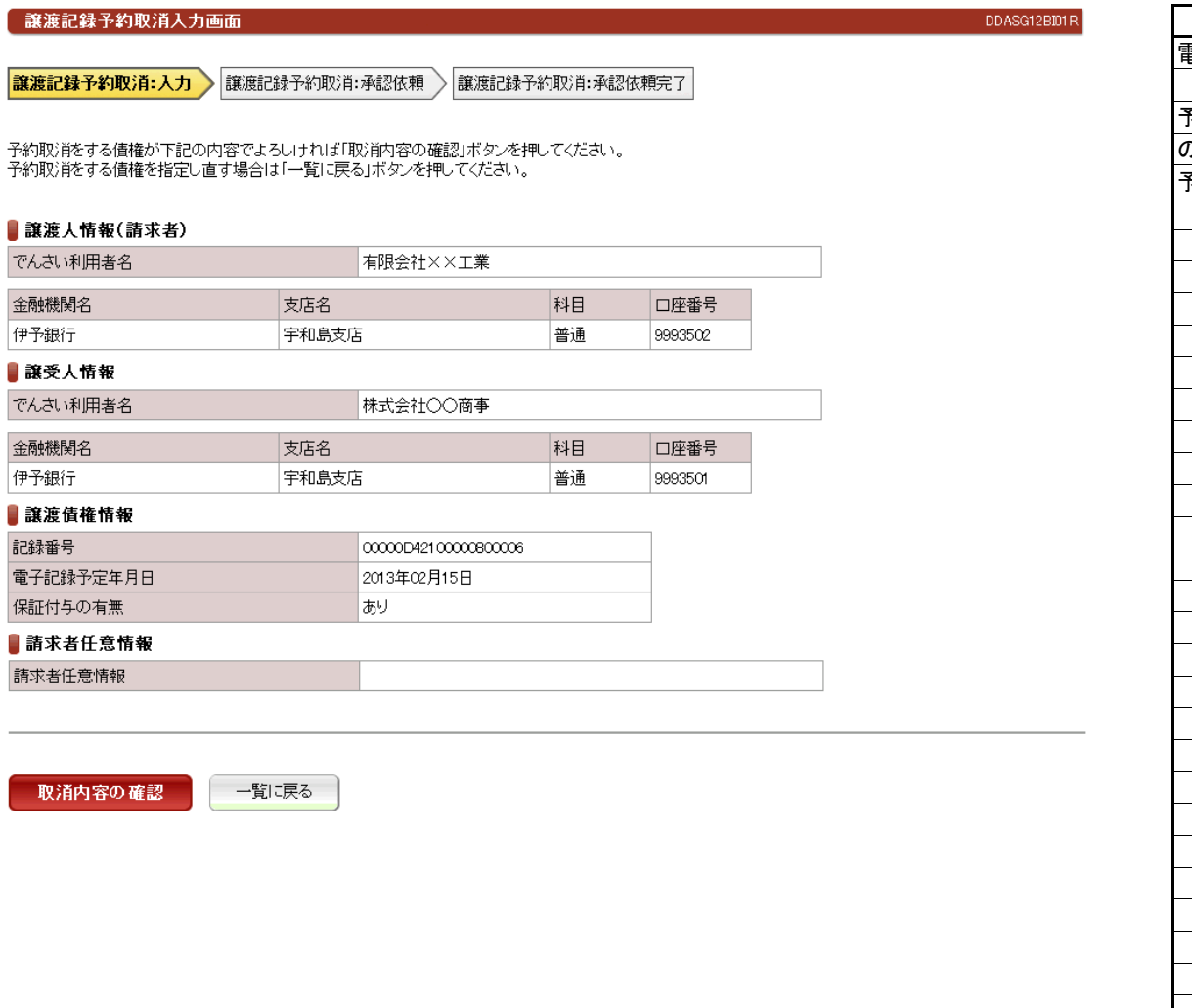

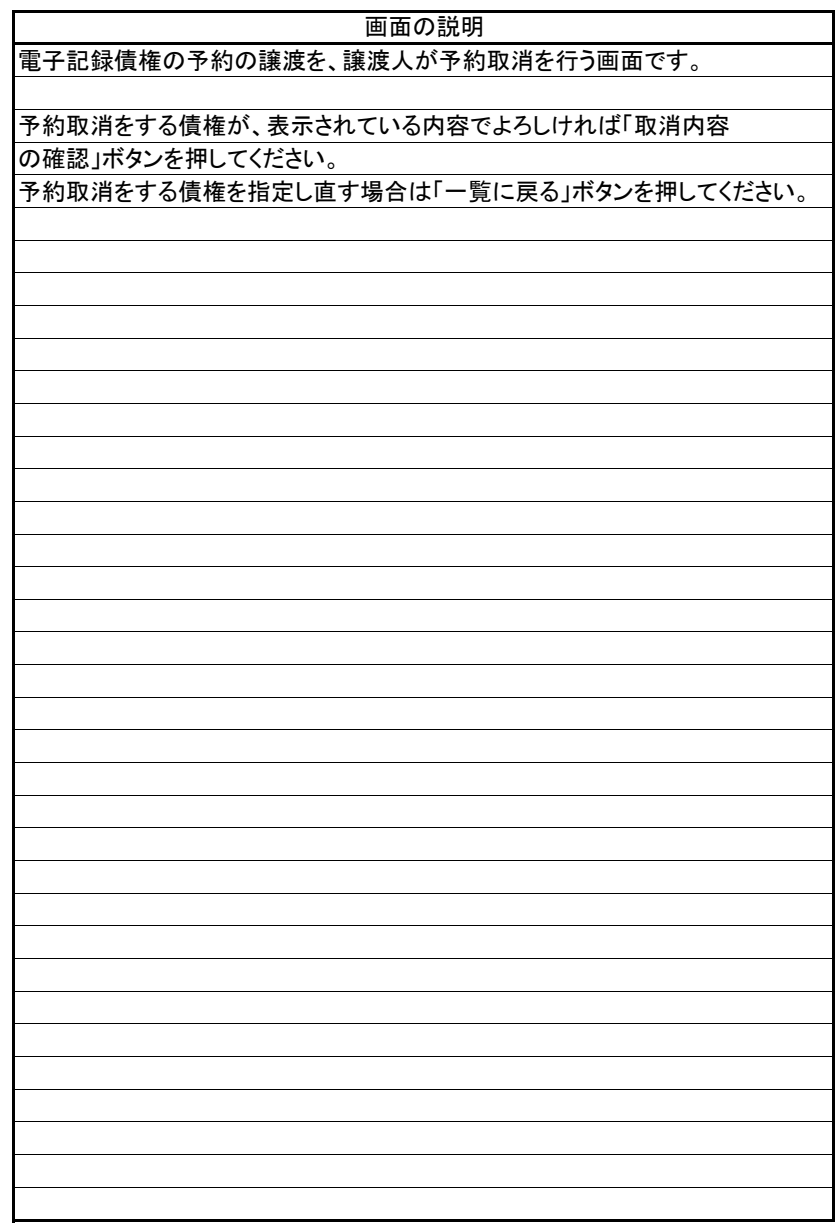

E l. 立場:譲渡人

(3).譲渡記録予約取消 譲渡人 担当者入力②

#### 【譲渡記録予約取消:承認依頼】

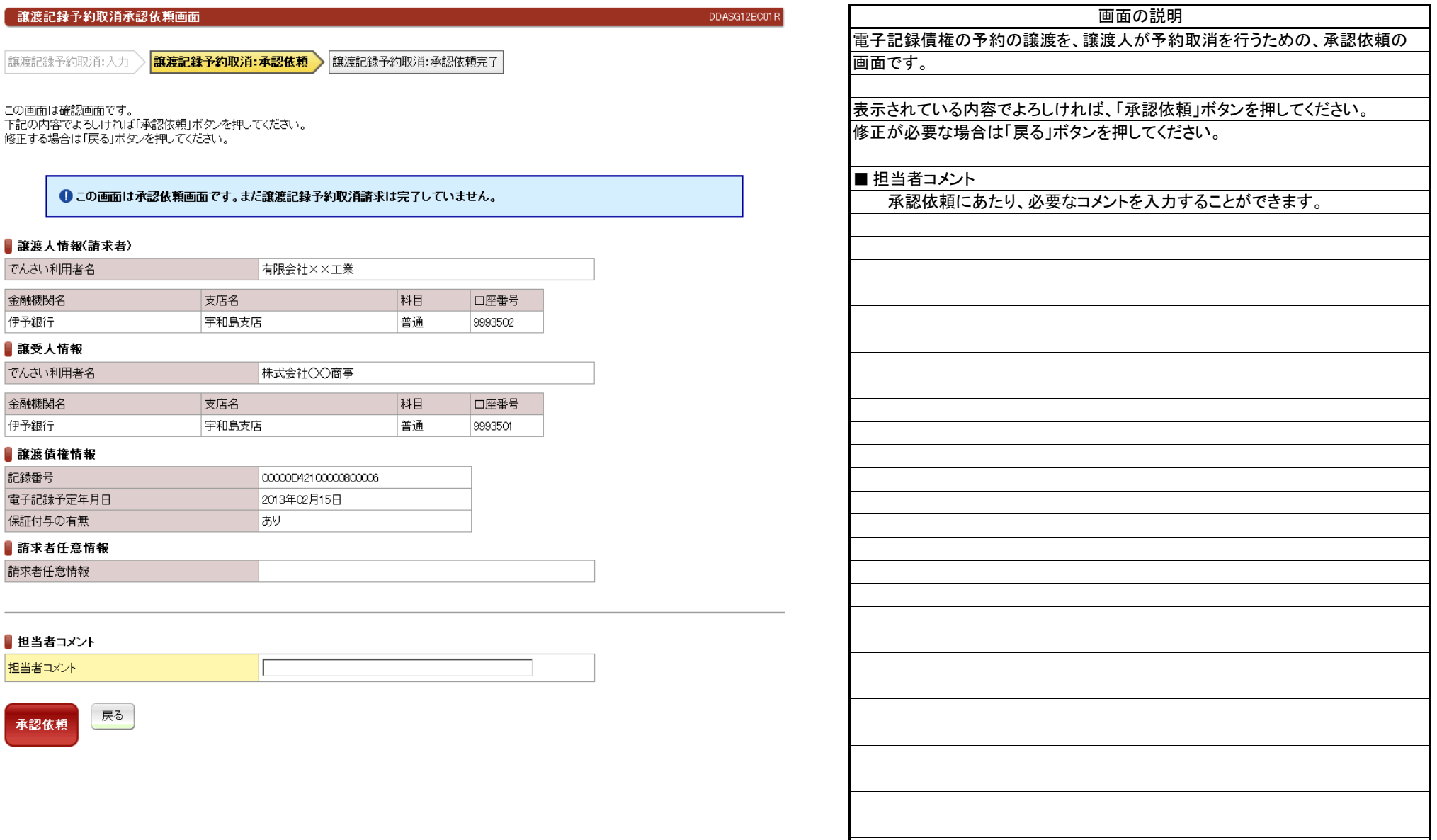

(3).譲渡記録予約取消 譲渡人 担当者入力③

#### 【譲渡記録予約取消:承認依頼完了】

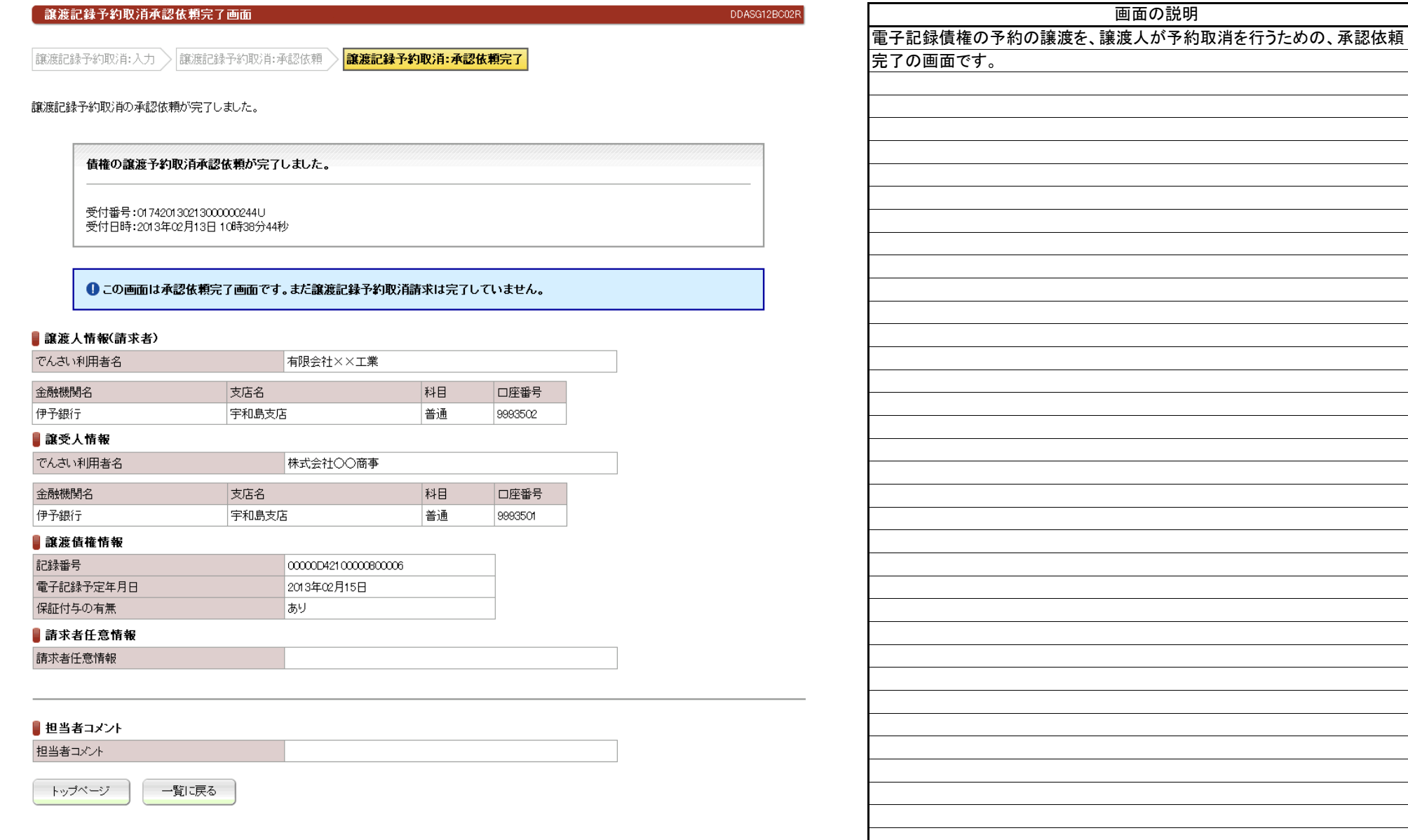

(4).譲渡記録予約取消 譲渡人 管理者入力①

## 立場:譲渡人

#### 【譲渡記録予約取消:承認】

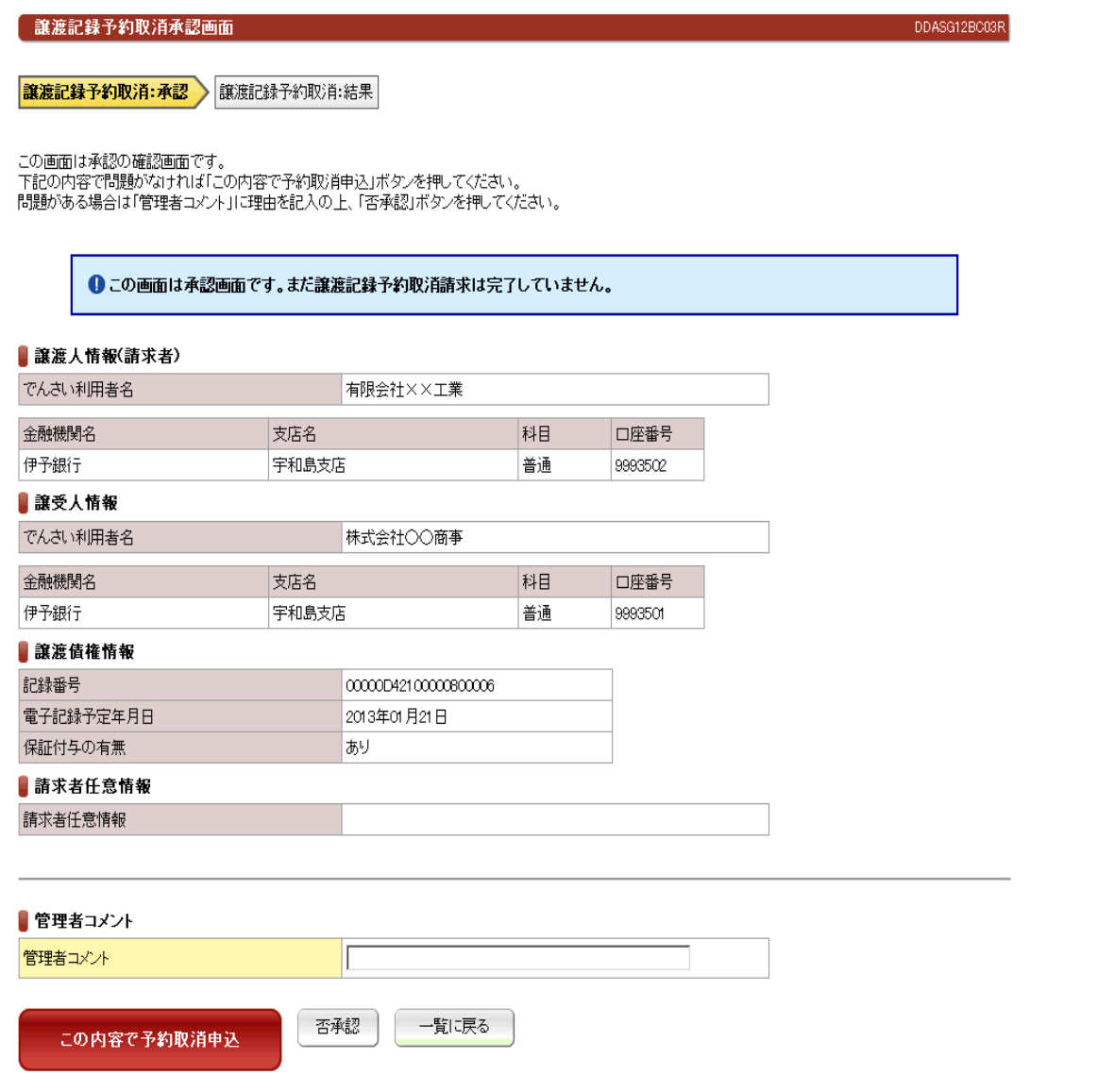

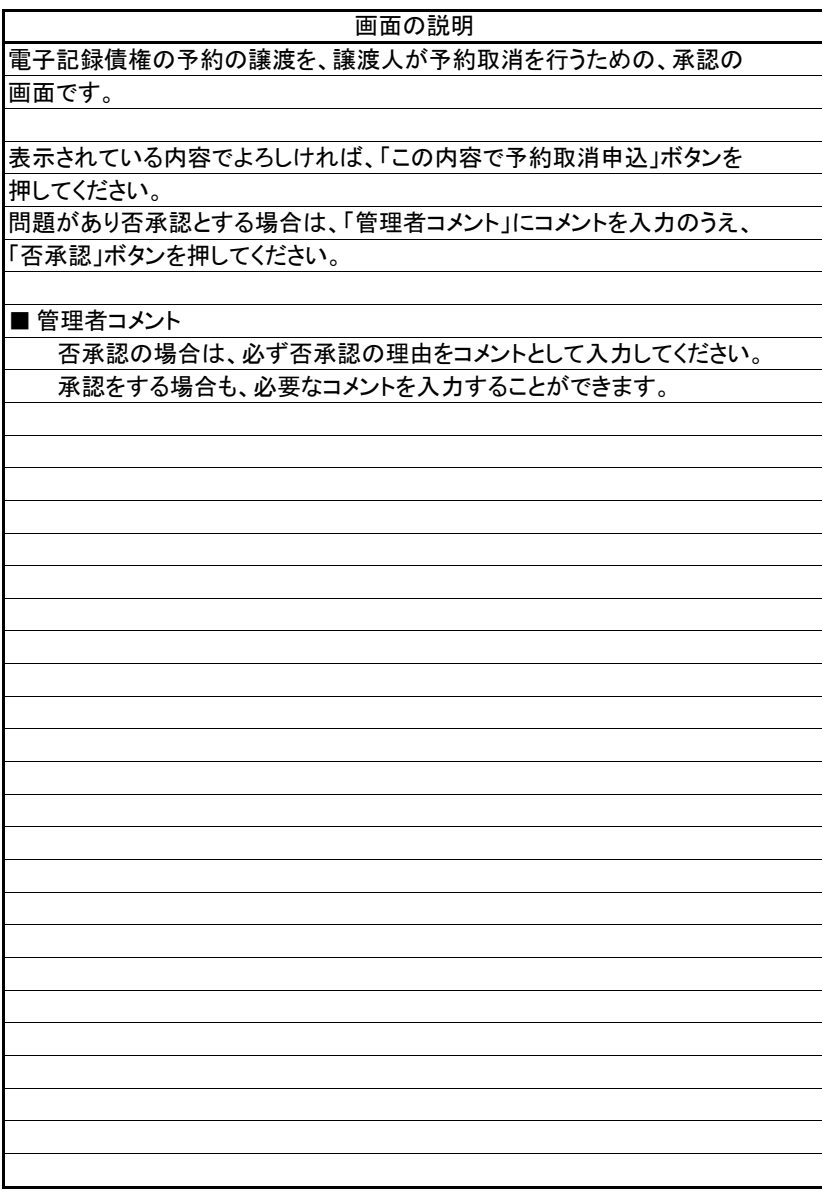

(4). 讓渡記録予約取消 譲渡人 管理者入力②-1

## 立場:譲渡人

#### 【譲渡記録予約取消:結果】

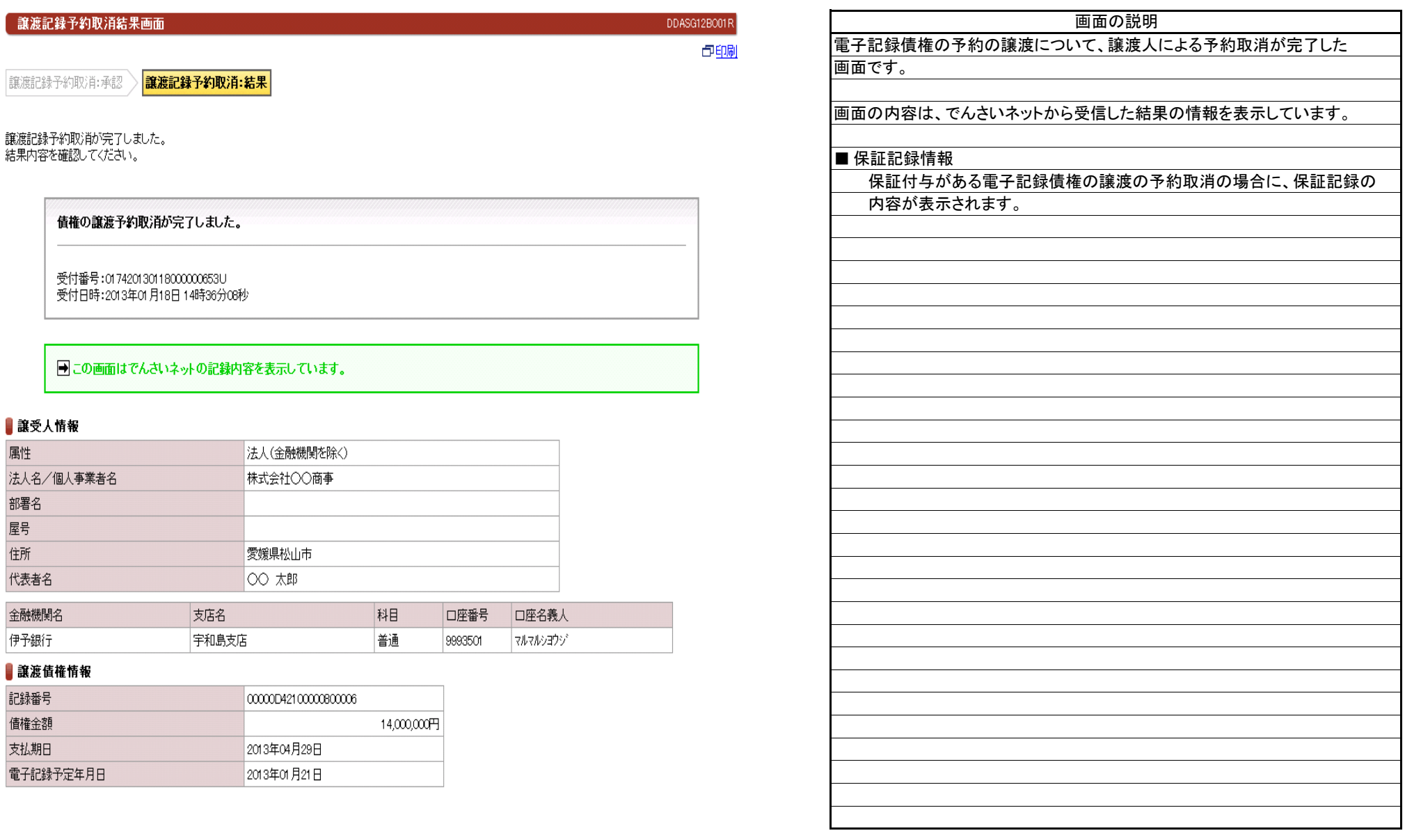

(4). 讓渡記録予約取消 譲渡人 管理者入力②-1

## 【譲渡記録予約取消:結果】続き

#### ▌ 保証記録情報

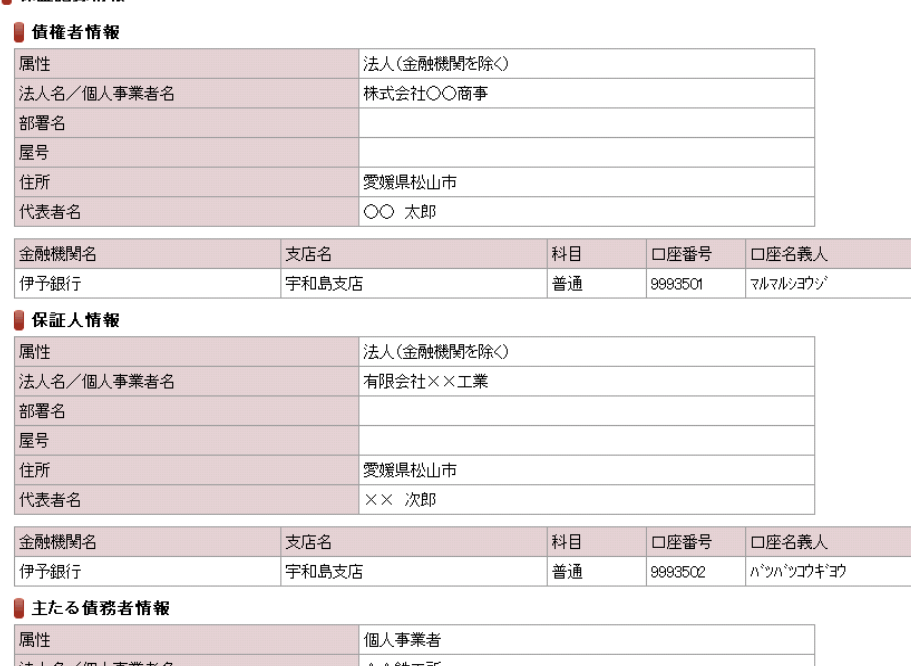

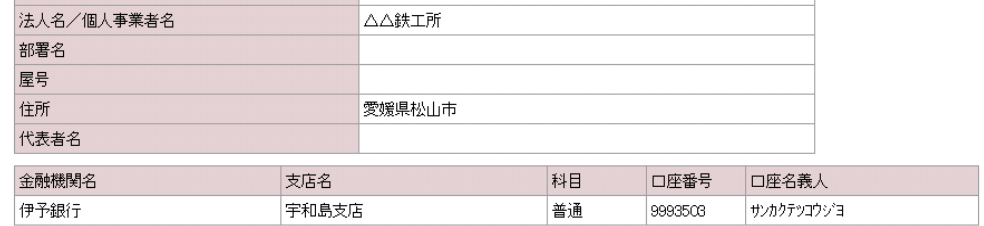

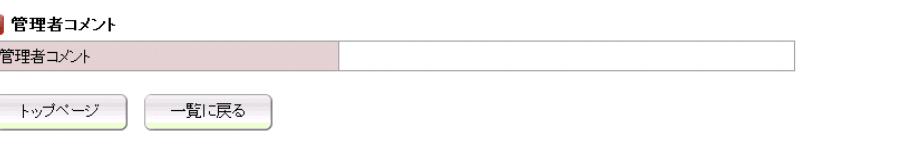

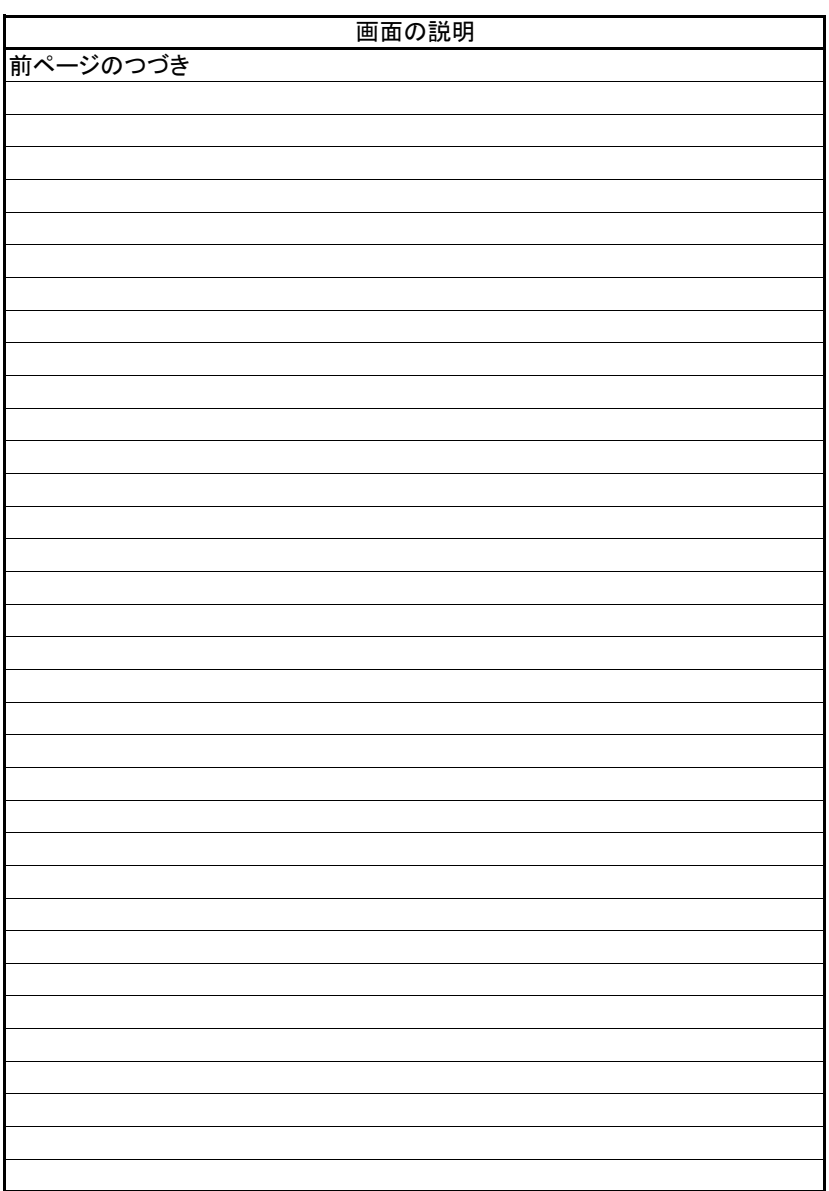

立場:譲受人

(5).譲渡記録削除 譲受人 担当者入力①

#### 【譲渡記録削除:入力】

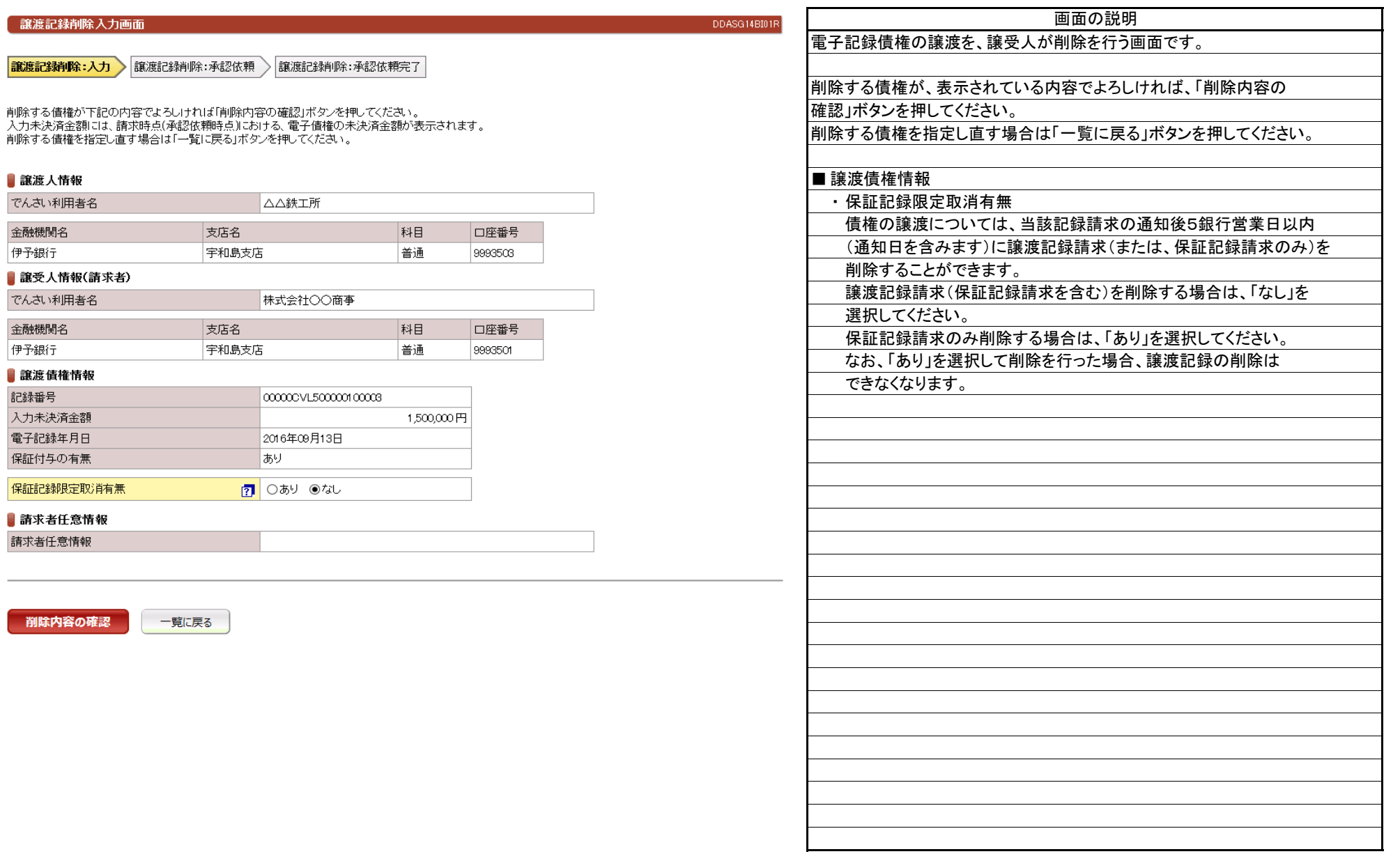

(5).譲渡記録削除 譲受人 担当者入力②

#### 【譲渡記録削除:承認依頼】

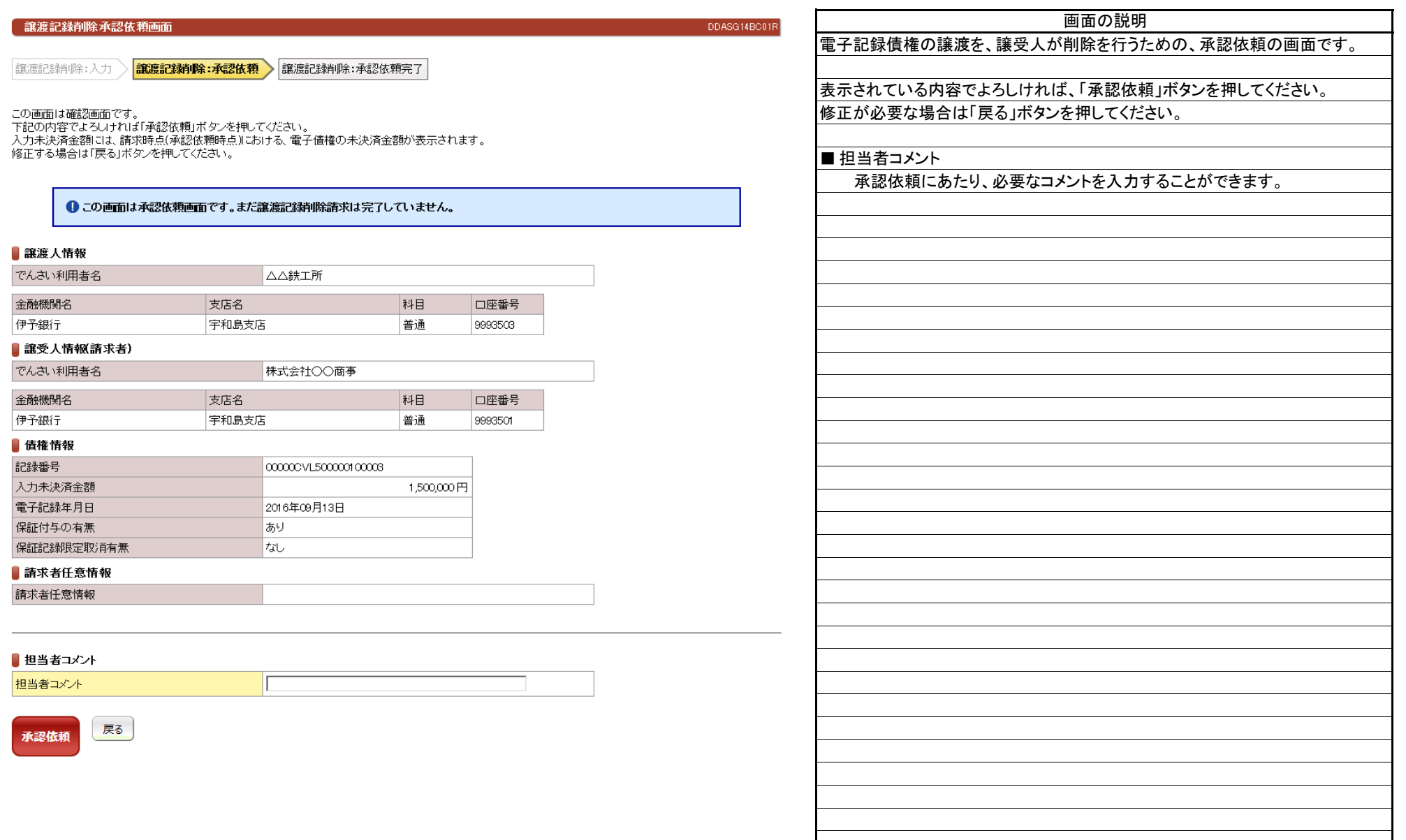

(5).譲渡記録削除 譲受人 担当者入力③

#### 【譲渡記録削除:承認依頼完了】

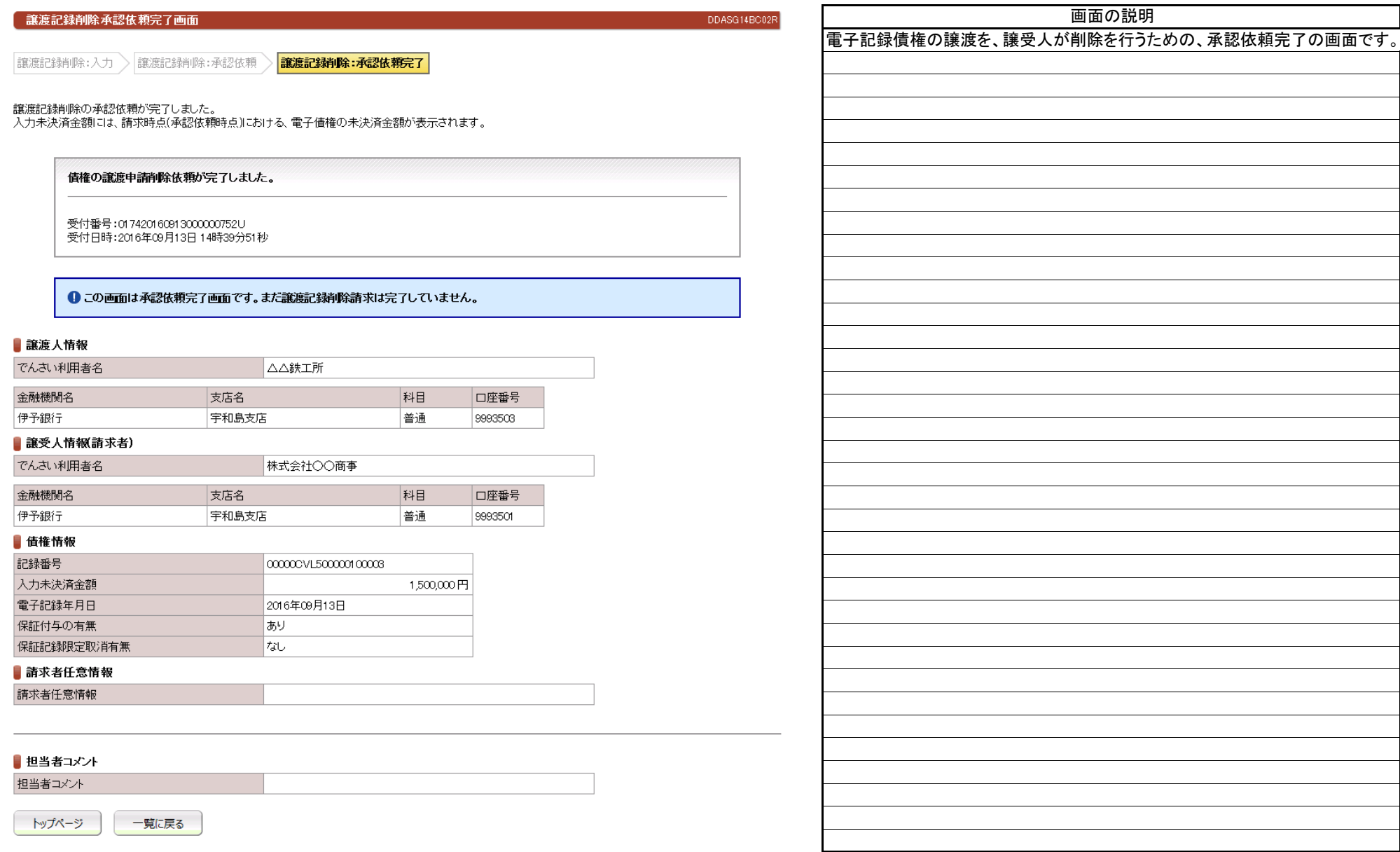

(6).譲渡記録削除 譲受人 管理者入力①

#### 【譲渡記録削除:承認】

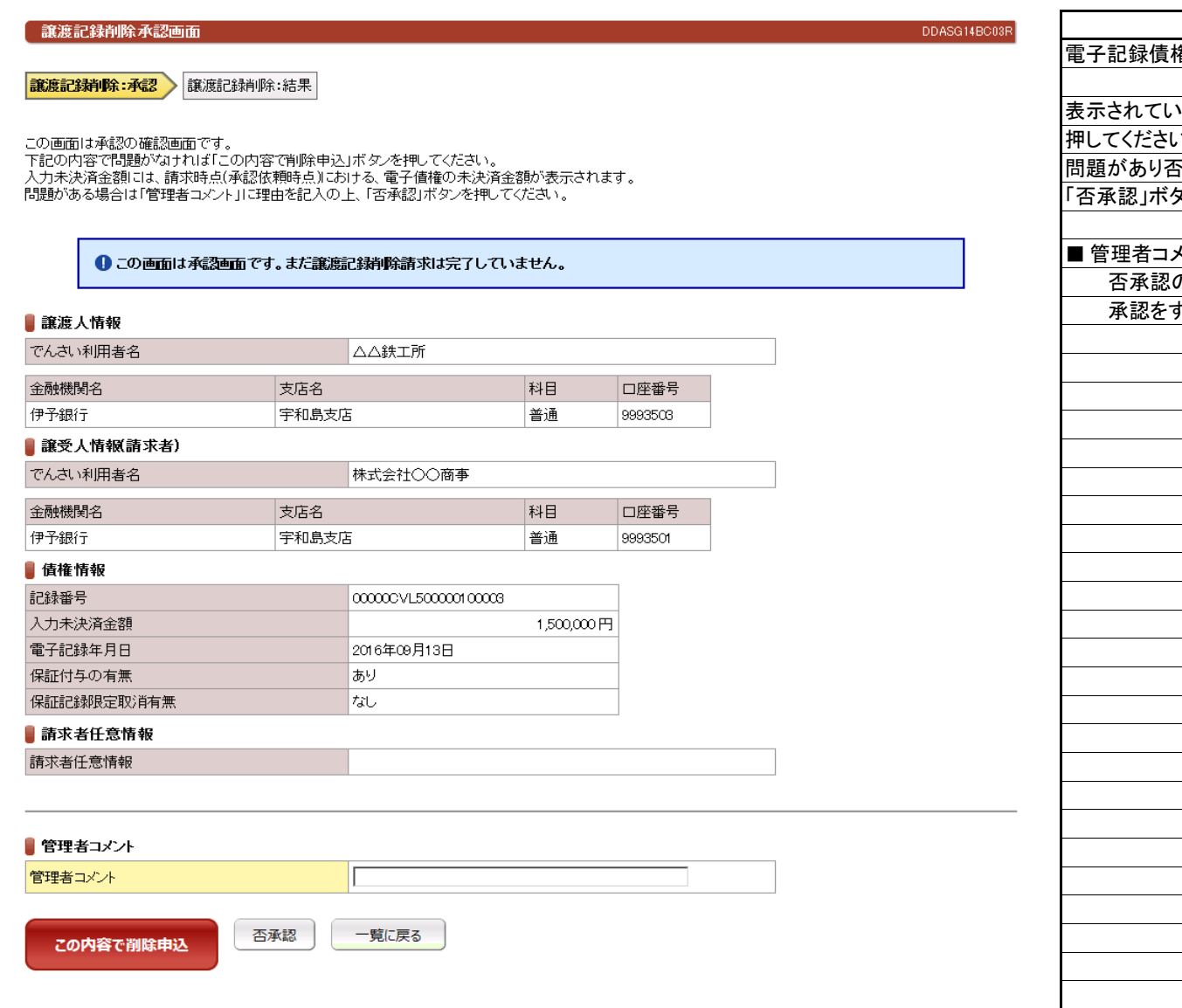

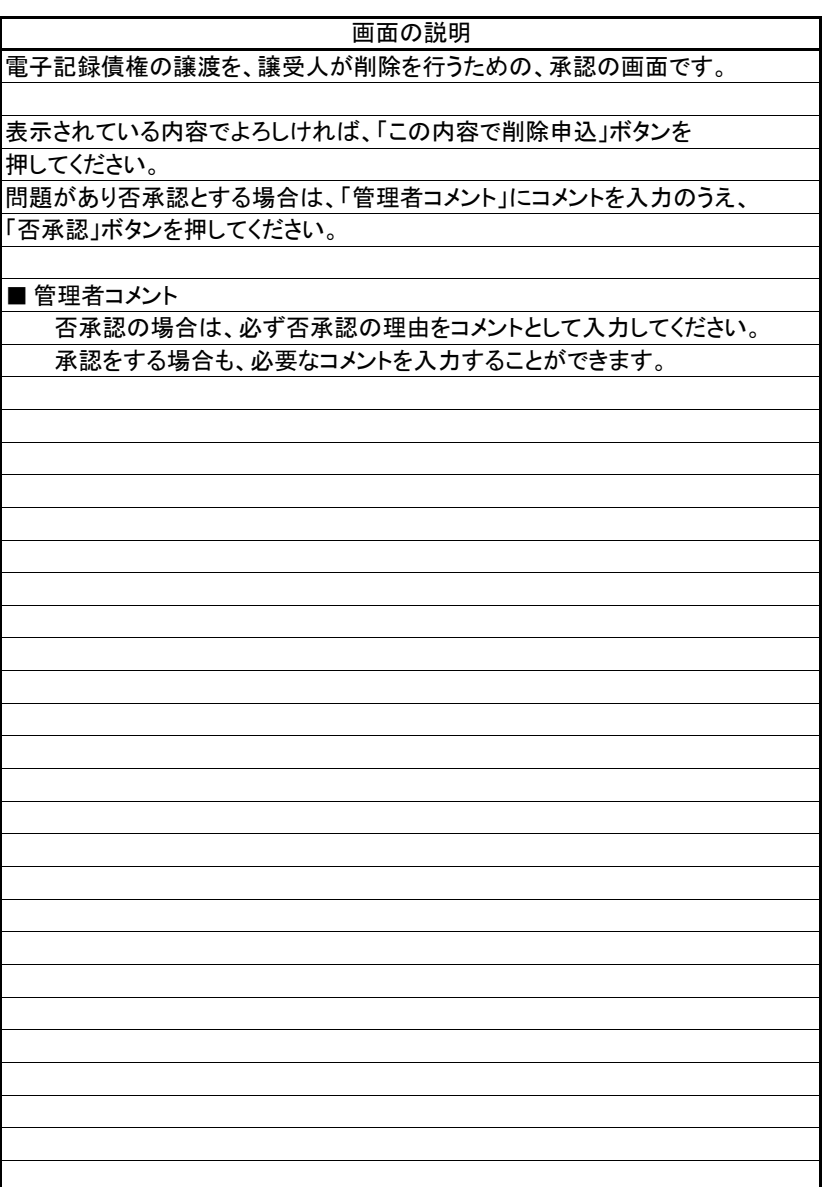

# 立場:譲受人

## 【譲渡記録削除:結果】

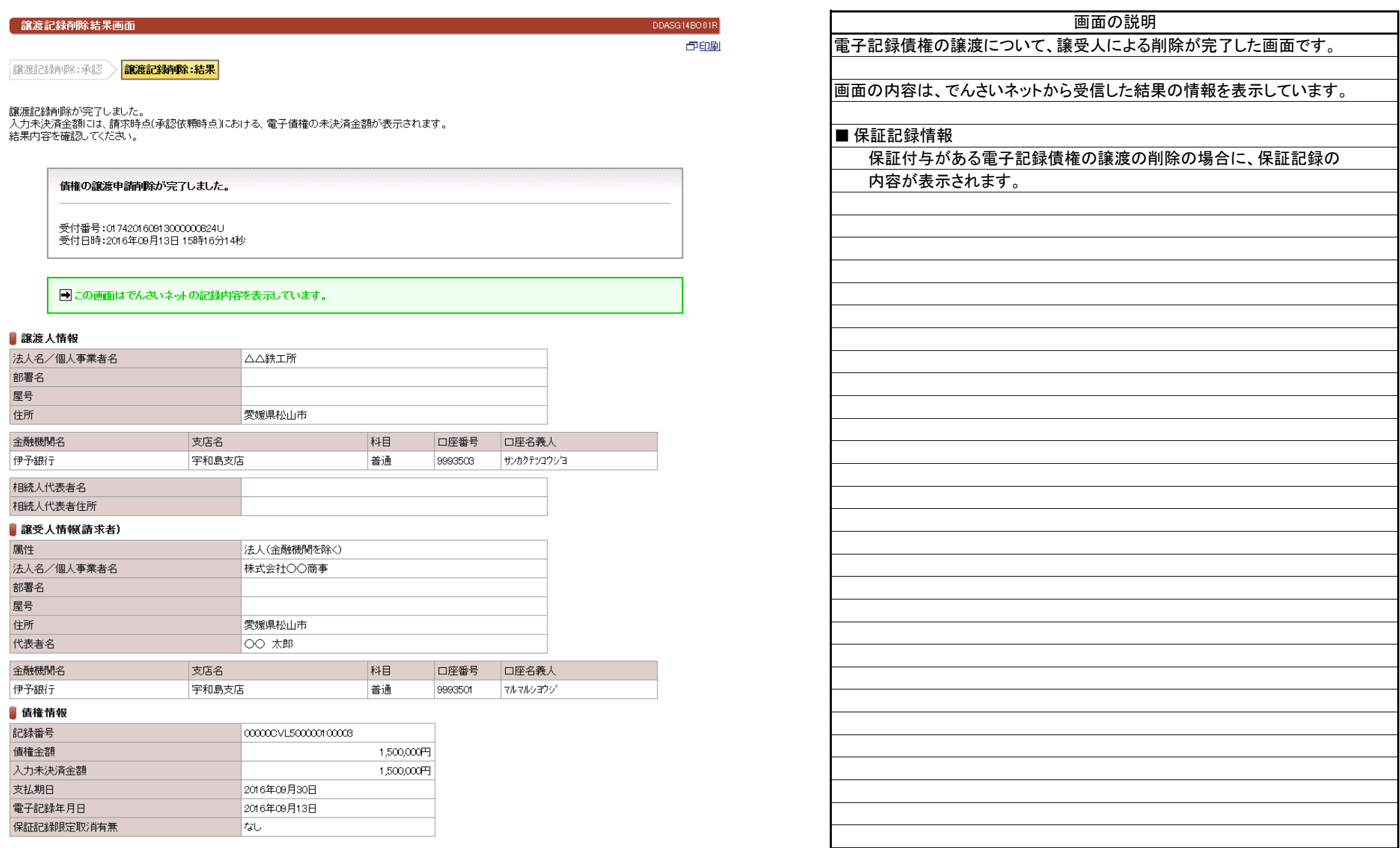

#### 【譲渡記録削除:結果】続き

#### ▌ 保証記録情報

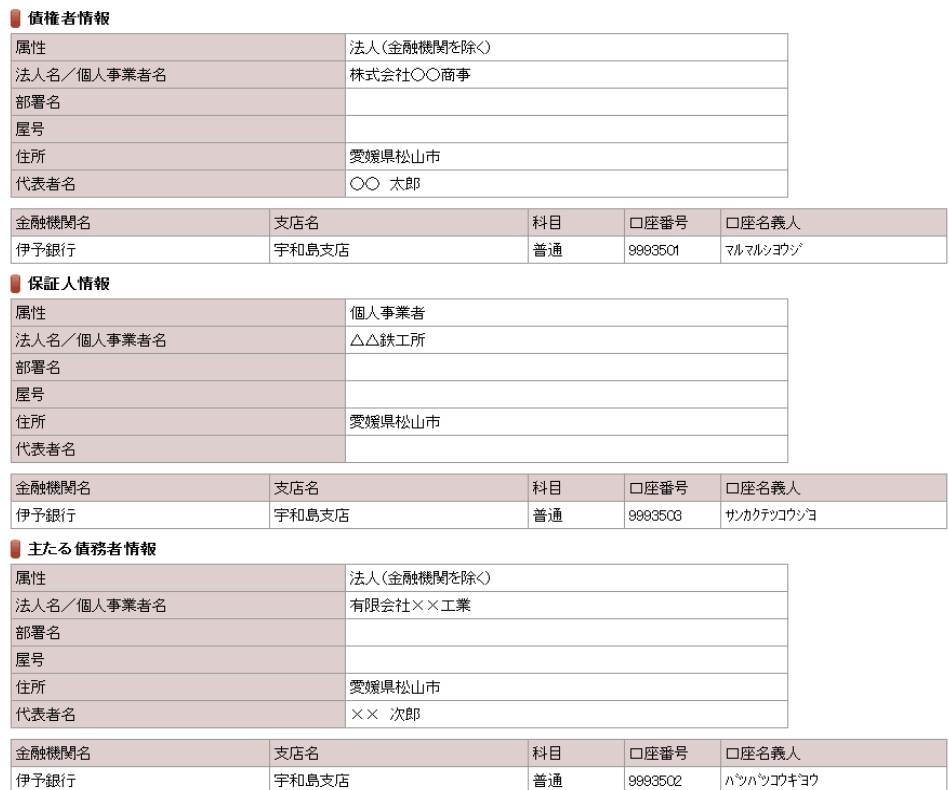

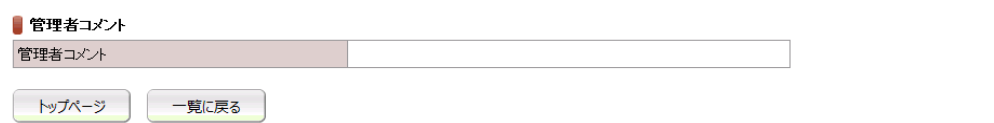

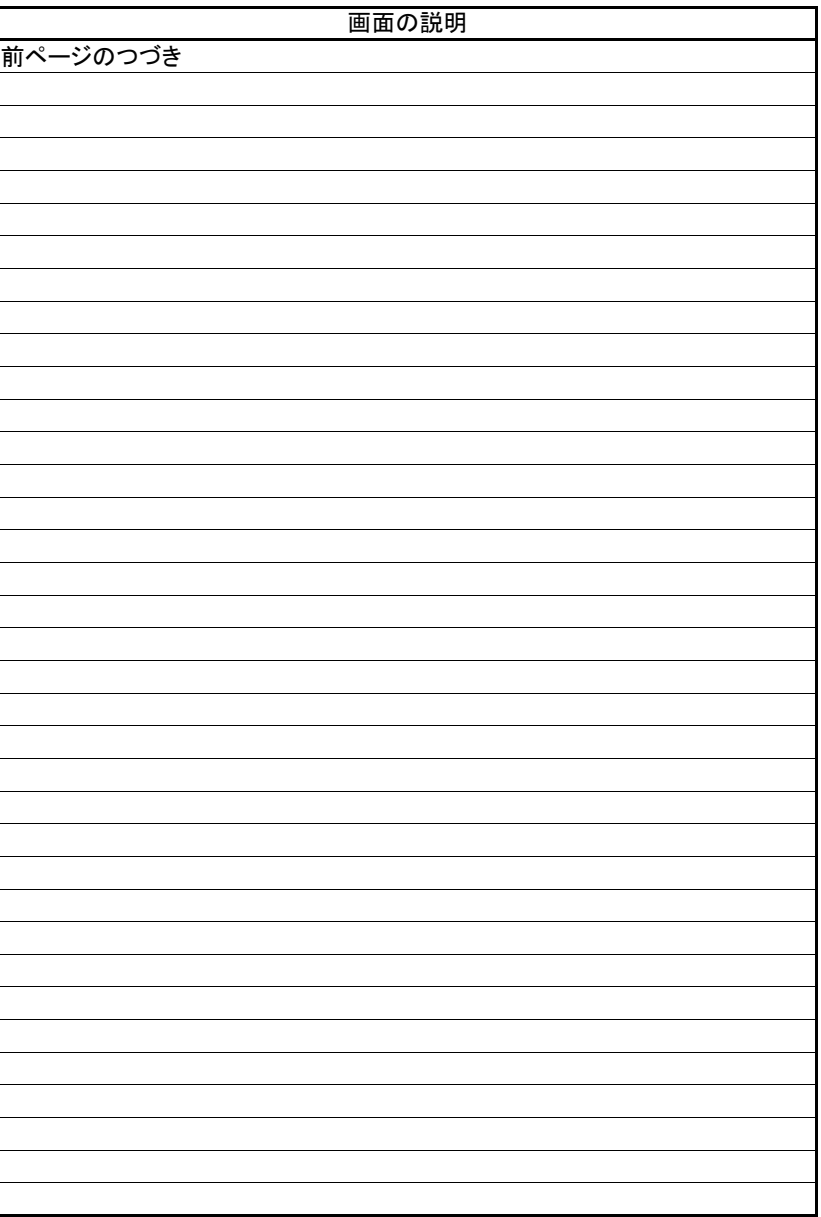

(7).譲渡記録予約取消 譲受人 担当者入力①

## 立場:譲受人

#### 【譲渡記録予約取消:入力】

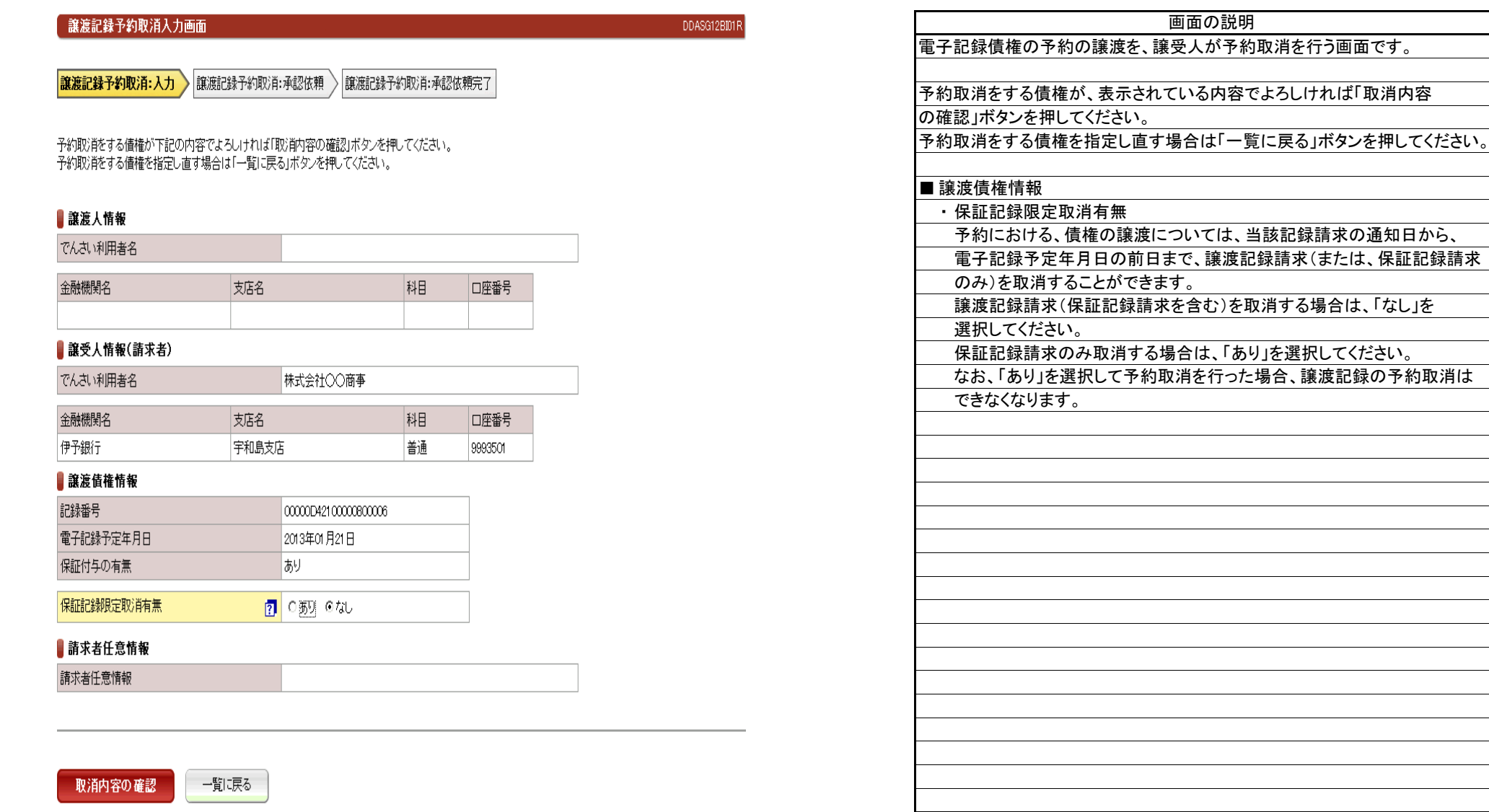

立場:譲受人

(7).譲渡記録予約取消 譲受人 担当者入力②

#### 【譲渡記録予約取消:承認依頼】

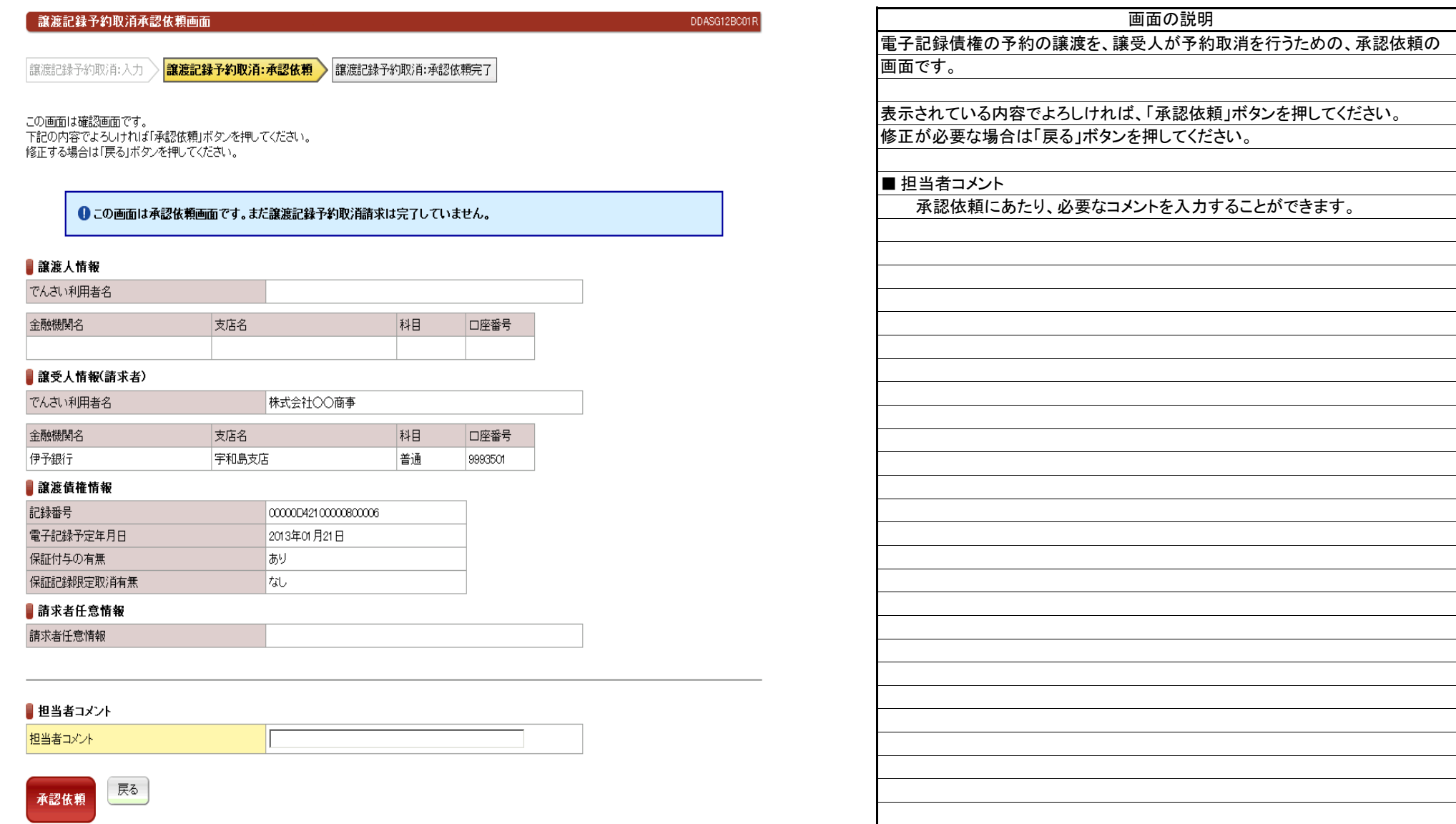

● 改造51組マの取送予測仕格ウフボエ

(7).譲渡記録予約取消 譲受人 担当者入力③

#### 【譲渡記録予約取消:承認依頼完了】

<u> The Communication of the Communication of</u>

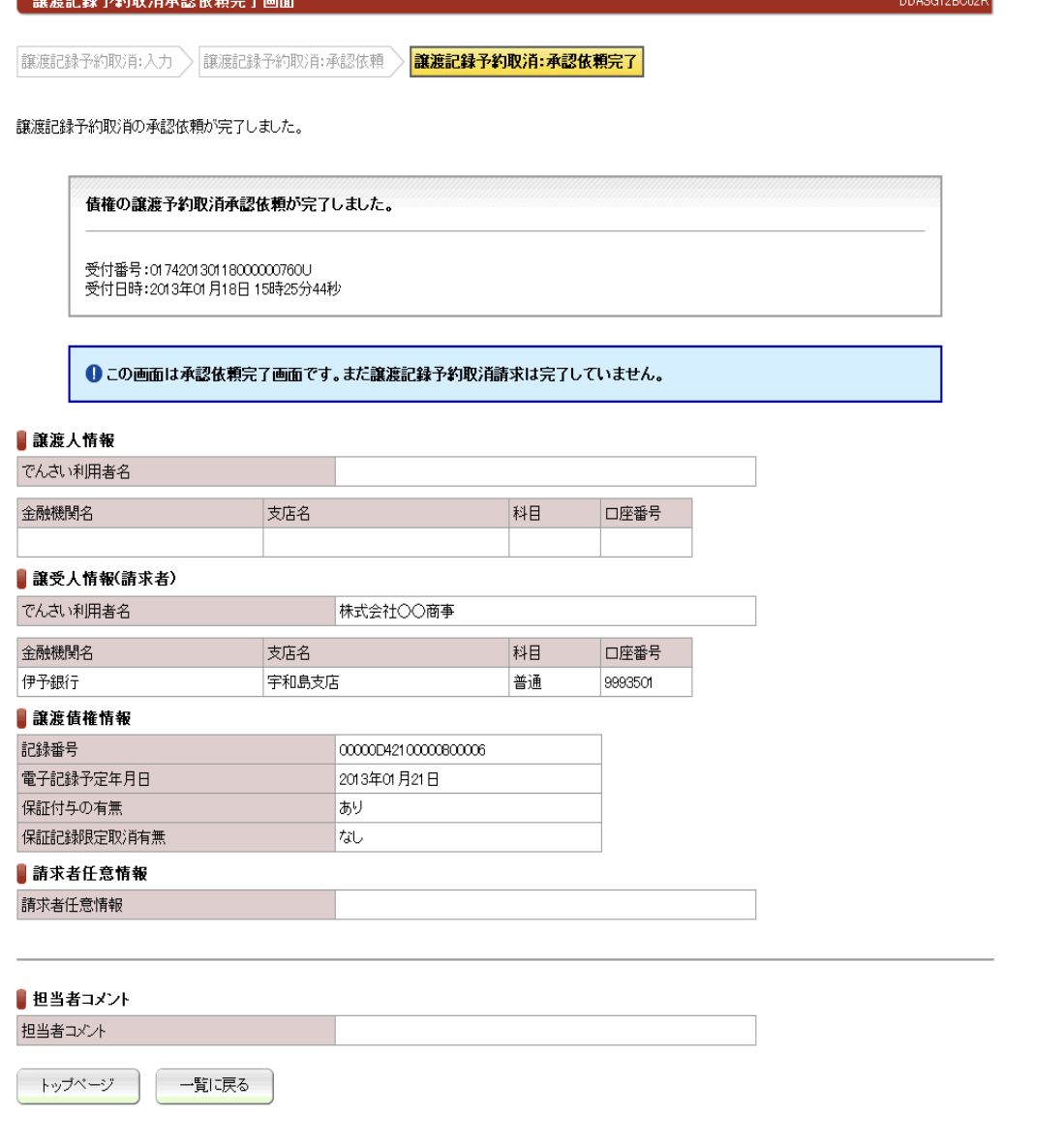

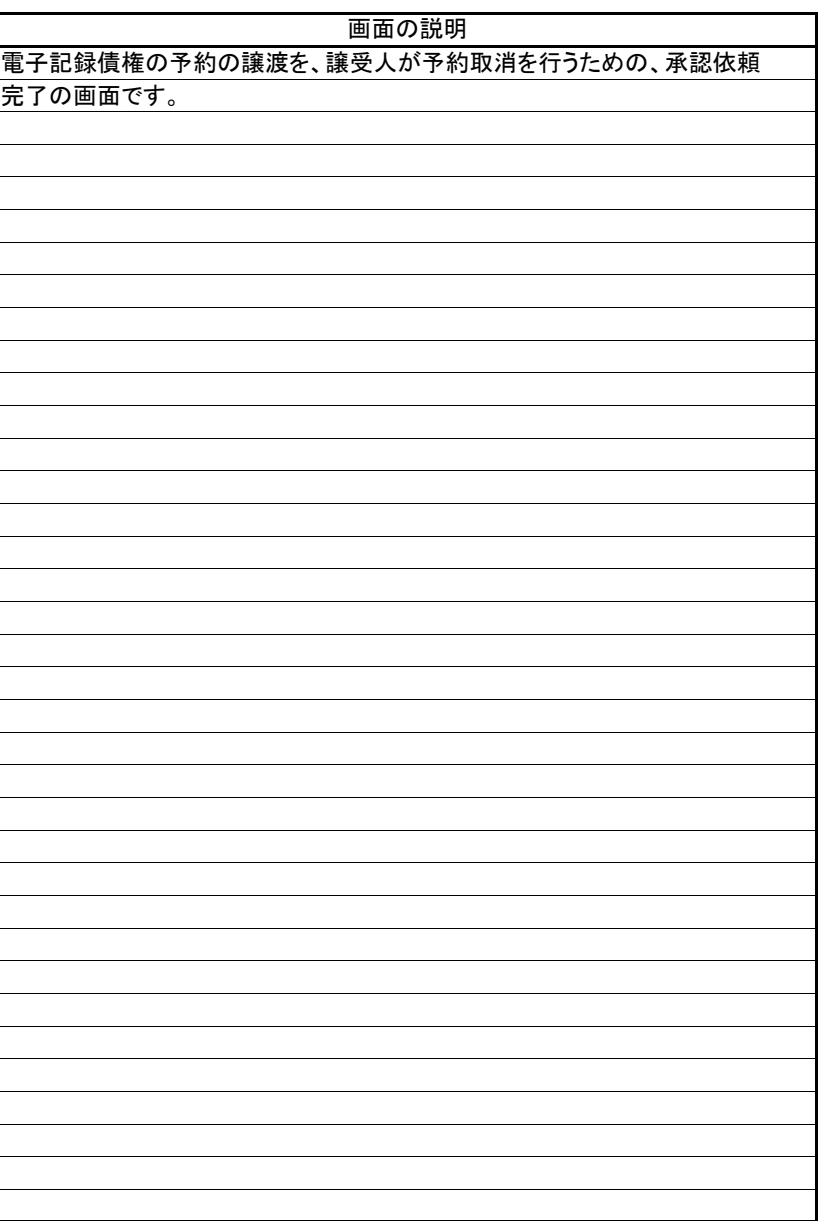

(8).譲渡記録予約取消 譲受人 管理者入力①

# 立場:譲受人

#### 【譲渡記録予約取消:承認】

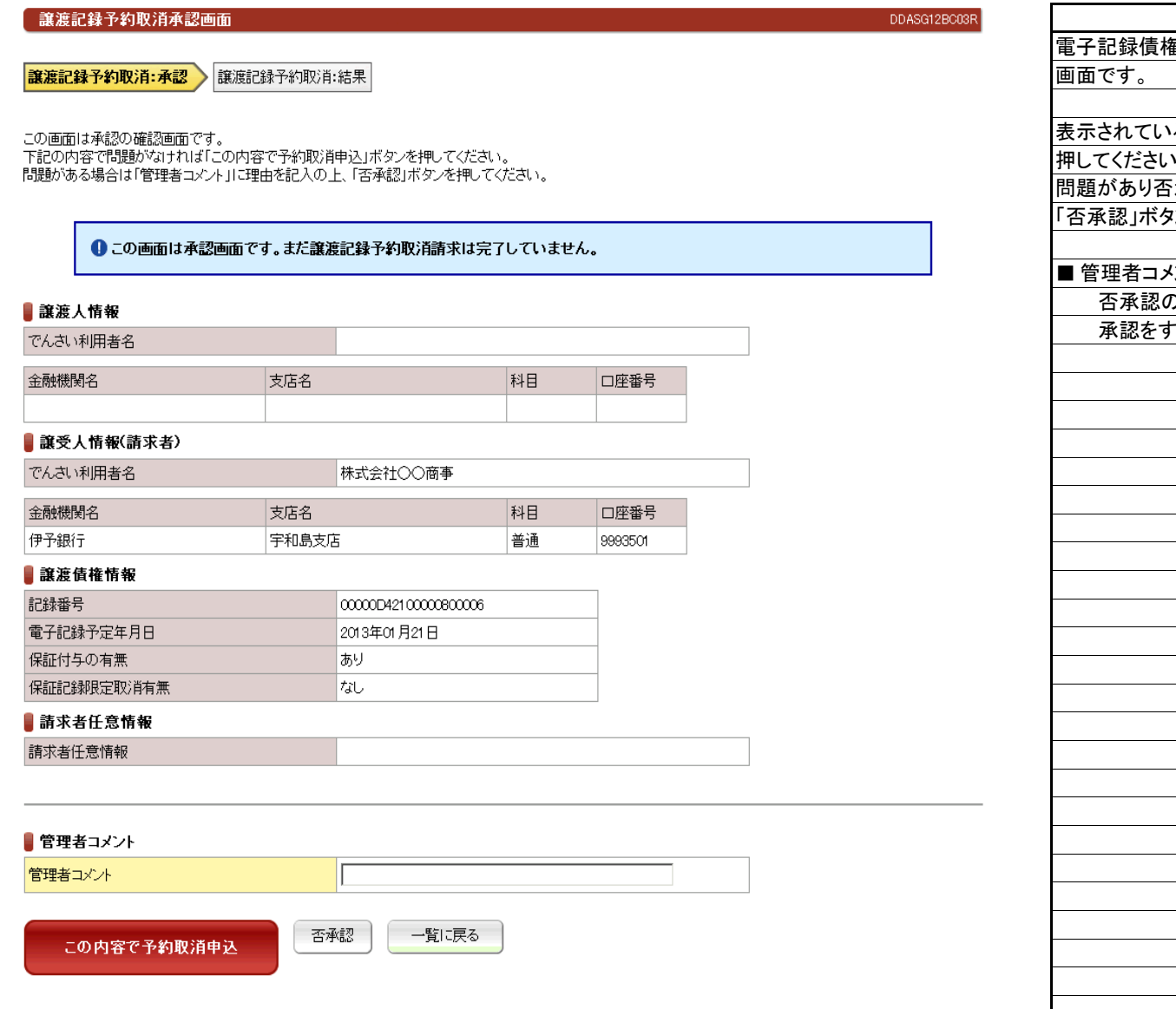

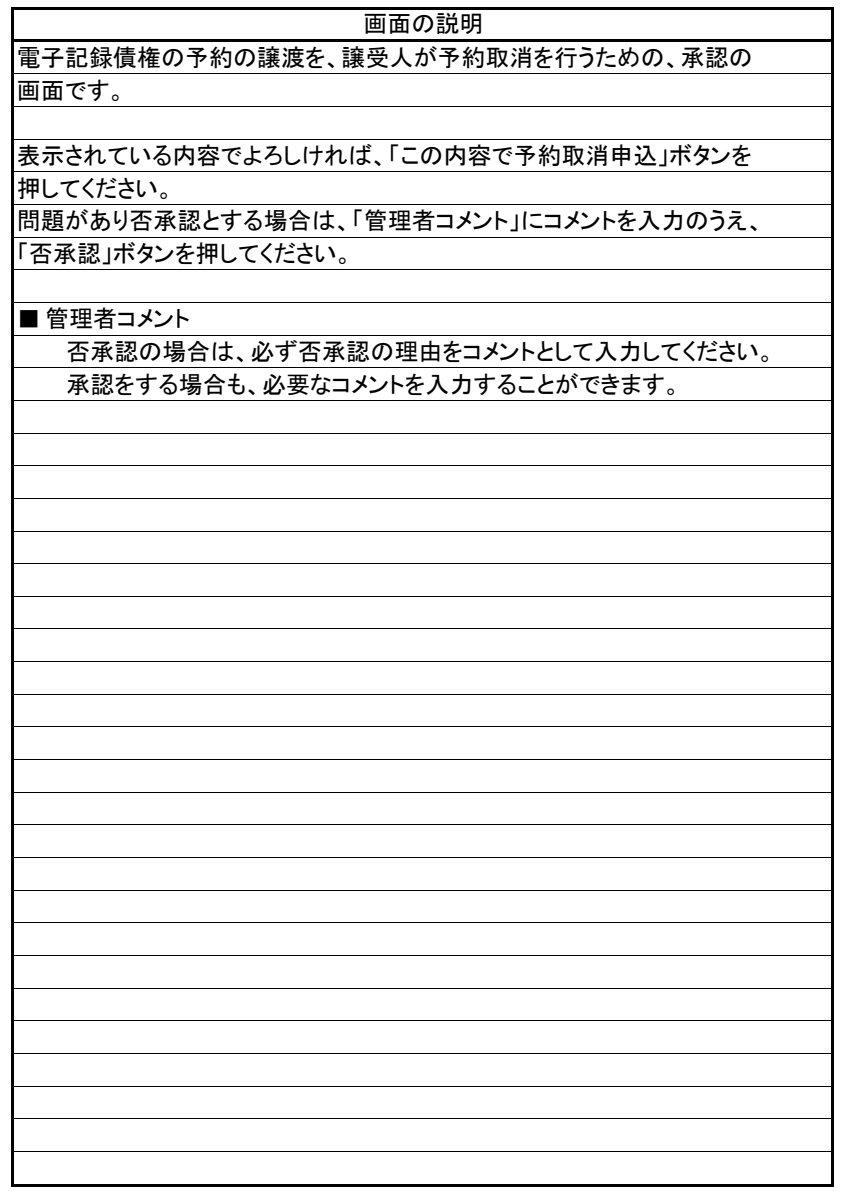

(8). 讓渡記録予約取消 讓受人 管理者入力②-1

# 立場:譲受人

#### 【譲渡記録予約取消:結果】

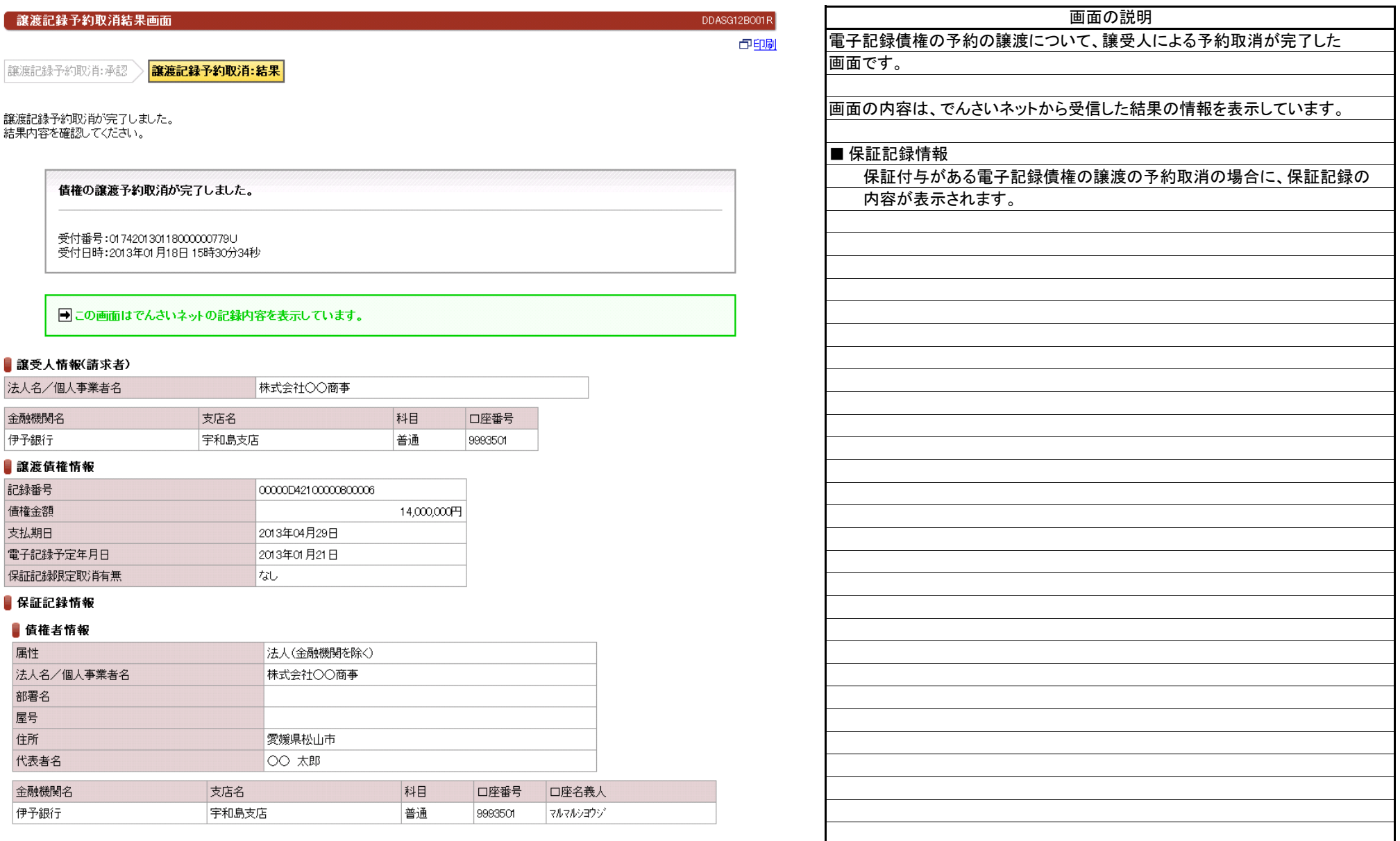

(8).譲渡記録予約取消 譲受人 管理者入力②-2

#### 【譲渡記録予約取消:結果】

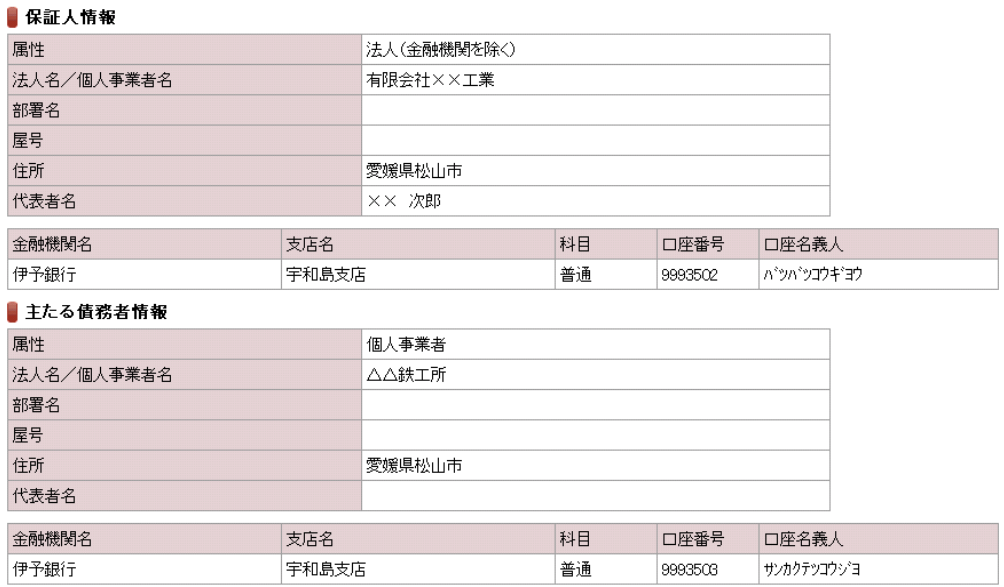

#### ■管理者コメント

管理者コメント

一覧に戻る トップページ

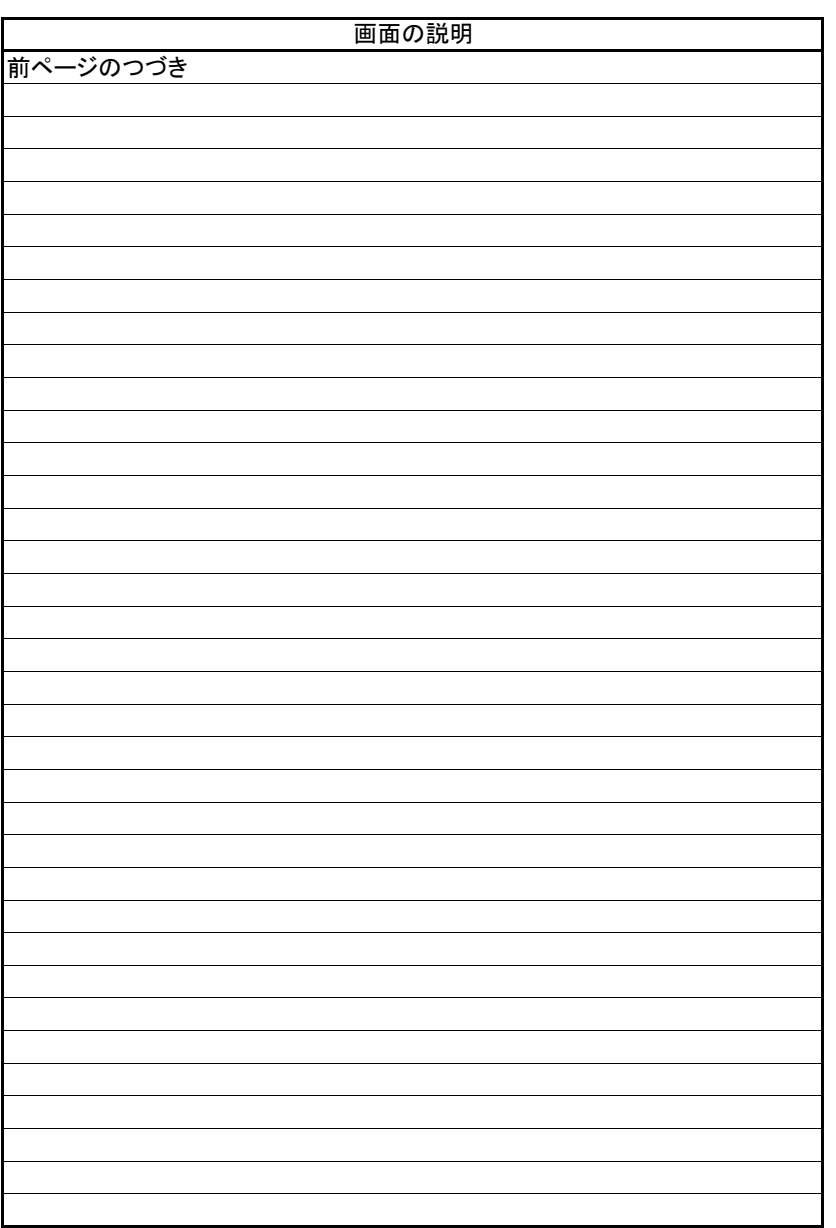